Dell DR Series 系统 3.2 版本的发行说明

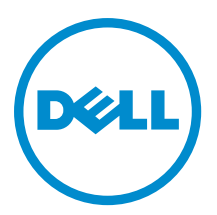

# 注、小心和警告

2 注: "注"表示可以帮助您更好地使用计算机的重要信息。

 $\overrightarrow{\bigwedge}$  小心:"小心"表示可能会损坏硬件或导致数据丢失,并说明如何避免此类问题。

警告: "警告"表示可能会造成财产损失、人身伤害甚至死亡。

**版权所有 © 2015 Dell Inc. 保留所有权利。**本产品受美国、国际版权和知识产权法律保护。Dell™和 Dell 徽标是 Dell Inc. 在美国 和/或其他司法管辖区的商标。所有此处提及的其他商标和产品名称可能是其各自所属公司的商标。

2015 - 04

Rev. A14

# 目录

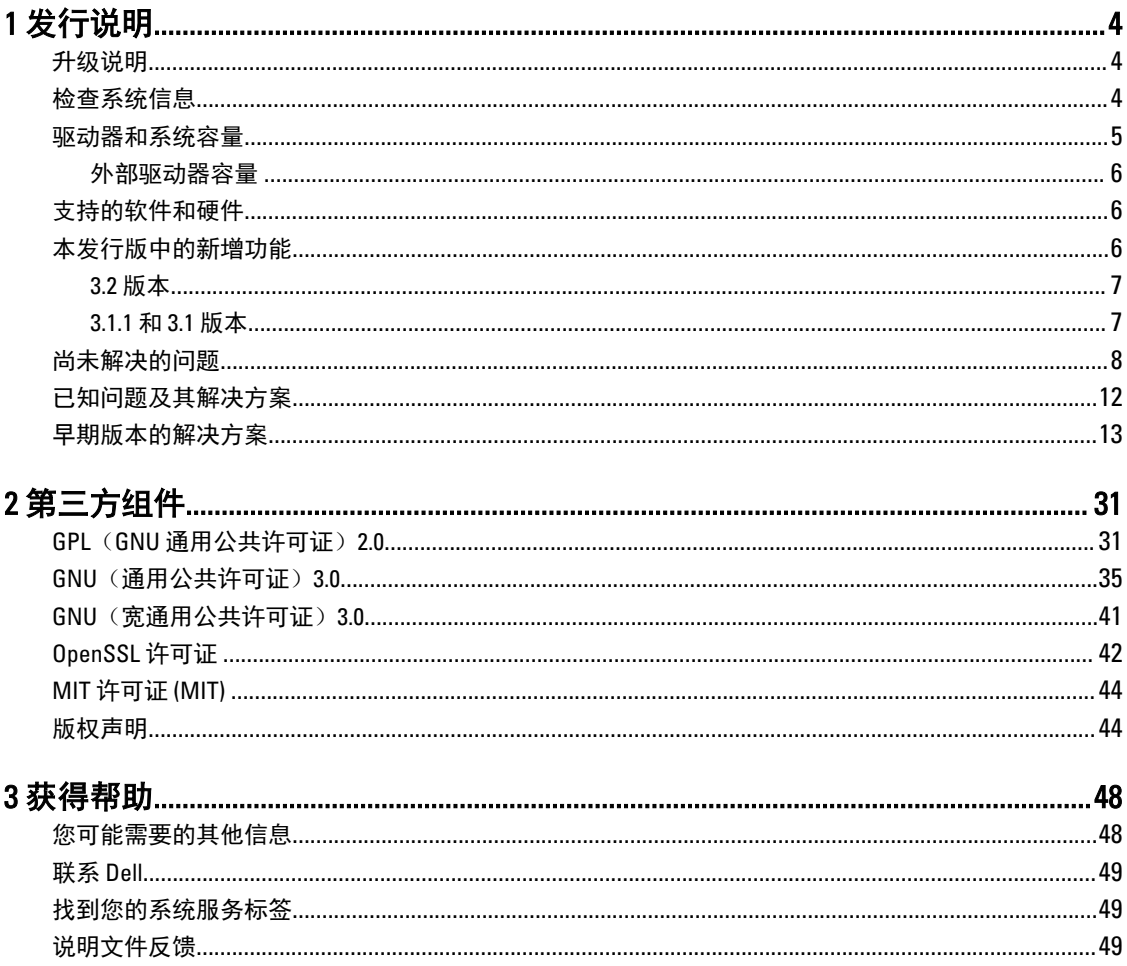

# <span id="page-3-0"></span>发行说明

这些发行说明作为 Dell DR Series 系统说明文件的补充,旨在提供适用于最新 DR Series 系统软件版本的最新信 息。有关可用 DR Series 系统说明文件的完整列表,请参阅这些发行说明末尾的"您可能需要的其他信息"主 题。

1

此《发行说明》包含有关在 Dell DR Series 系统上预安装系统软件的详细信息,还记载了最新更新、已知问 题、解决方案及其他信息。

注: 有关配置 DR Rapid 设备的说明, 请参阅 Dell DR Series System Administrator Guide (Dell DR Series 系统 管理员指南)。该指南位于 dell.com/support/home (通过选择您的特定 DR Series 系统来访问)。

▲ 注: 建议您检查是否有 Dell 提供的 DR Series 系统说明文件的最新版本。

## 升级说明

本主题包含有关用户升级到软件版本 3.2 的重要信息。

• 您可以将 NetVault Backup (NVBU) 9.2、10.0、10.01 或 10.0.5 与此 DR Series 代码版本结合使用。如果需要最新 的 RDA 修补,Dell 建议将 NVBU 10.0.5 与 3.2 版本结合使用。

注: 安装 NVBU 10.0.5 后,确保单独安装来自 3.2.0194.0 内部版本的 RDA 插件。请使用适用于不同操作 Ø 系统的安装程序。

- 如果您使用 NetBackup,并准备实施优化的合成备份,则必须设置磁盘池上的优化的合成属性标记。这仅 适用于在 2.1 版中创建的容器。有关详细信息,请参阅 Dell DR Series System Administrator Guide (Dell DR Series 系统管理员指南)中的 Configuring NetBackup for Optimized Synthetic Backups(配置 NetBackup 用于优 化的合成备份)。
- 如果您运行的是 Rapid NFS 和 Rapid CIFS 的 3.0 或 3.1 版驱动程序,则必须将其更新到 3.2 版驱动程序。

以下信息针对从软件 2.1 版本升级的用户。

• 如果您拥有已安装的 2.x RDA with OST 插件,则**必须**将其卸载,然后安装插件的 3.x 版本。这是因为插件的 名称自版本 3.0.0.1 起已经更改。

## 检查系统信息

在对任何 DR Series 系统的问题进行故障排除之前,请确保安装的 DR Series 系统软件是最新版本。相关驱动程 序、软件和固件在 dell.com/support 上提供。

要为系统下载最新驱动程序和固件,请按照以下步骤操作:

- 1. 转至 dell.com/support 并输入您的服务标签或浏览至您的产品。
- 2. 单击驱动程序和下载。
- <span id="page-4-0"></span>3. 单击 View All Drivers(查看所有驱动程序)。
- 4. 确认您的产品正确以开始搜索所有相关的驱动程序、软件和固件。

有关如何检查所安装的 DR Series 系统软件当前版本的信息,请参阅 dell.com/support/home 上的 Dell DR Series System Administrator Guide (Dell DR Series 系统管理员指南)或 Dell DR Series System Command Line Reference Guide (Dell DR Series 系统命令行参考指南)。

### 驱动器和系统容量

DR Series 系统有以下类型:

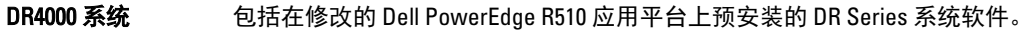

- DR4100 系统 包括在修改的 Dell PowerEdge R720xd 应用平台上预安装的 DR Series 系统软件。
- DR6000 系统 包括在修改的 Dell PowerEdge R720xd 应用平台上预安装的 DR Series 系统软件。

注: DR6000 不同于 DR4100 之处在于其包含有更高级别的附带系统硬件。DR4100 硬 Ø 件配置无法满足 DR6000 平台的硬件要求。

DR2000v 系统 **DR Series 系统的虚拟机 (VM) 模板。有关支持的虚拟平台的详细信**息,请参阅 Dell DR Series System Interoperability Guide (Dell DR Series 系统互操作性指南)。

下表定义了物理 DR Series 硬件设备中的内部系统驱动器的容量和可用物理容量(以十进制和二进制值表 示)。列出的容量值代表内部驱动器和可用的物理容量,并且已针对 DR Series 系统版本中的相关开销作出了 调整。

注: TB 和 GB 分别表示十进制太字节和千兆字节,而 TiB 表示二进制的太字节值。作为数字信息存储单 Ø 位,二进制兆兆字节是字节的基于标准的二进制倍数。

#### 表. 1: 驱动器容量和可用物理容量

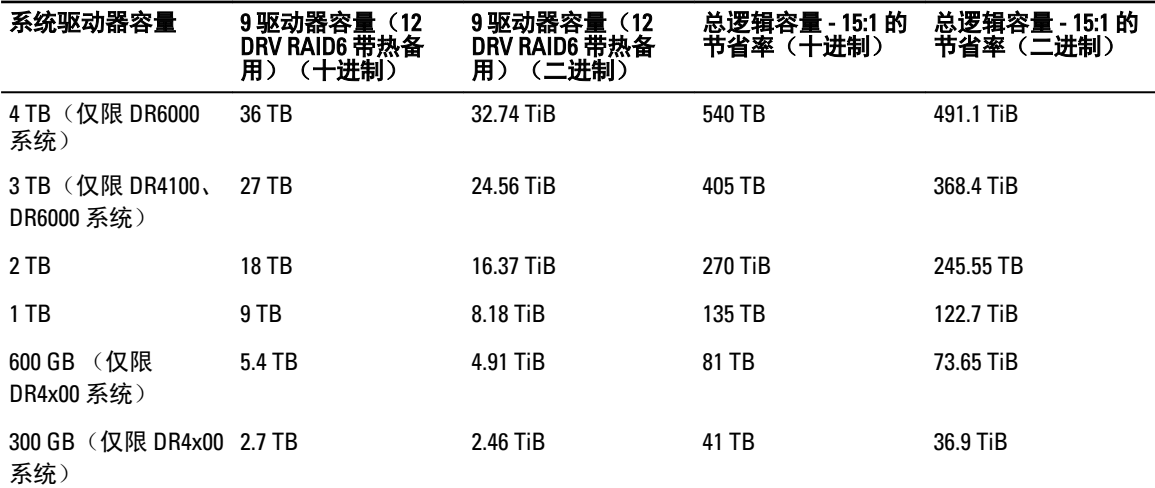

**2 注: 300 GB DR4x00 Series 系统不支持外部扩展架机柜。** 

有关扩展架机柜中外部数据存储容量的信息,请参阅位于 dell.com/support/home 的 Dell DR Series System Administrator Guide(Dell DR Series 系统管理员指南)中的 DR Series Expansion Shelf (DR Series 扩展架)。 下表中列出的容量值表示 DR2000v 的每个虚拟机平台的可用容量。

#### <span id="page-5-0"></span>表. 2: DR2000v 的可用容量和虚拟机操作系统支持

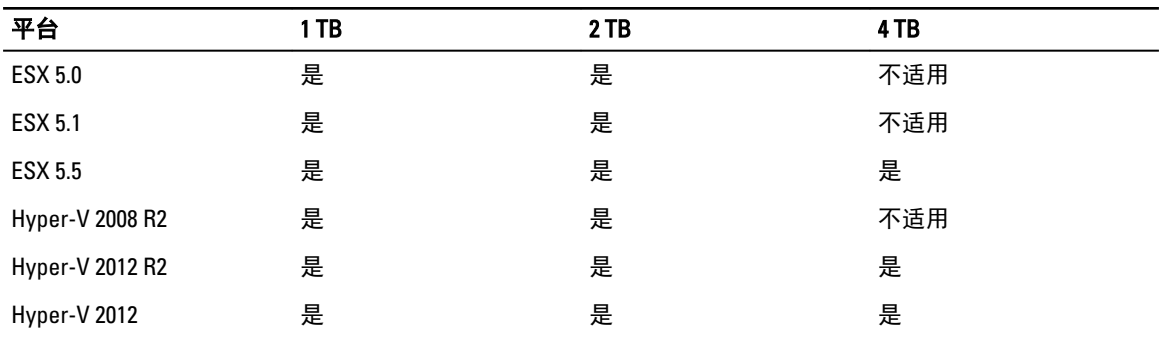

#### 外部驱动器容量

下表中列出的容量值表示当您向 DR Series 系统设备添加支持的扩展架机柜时,外部驱动器提供的附加存储容 量。使用具有以下容量的扩展架机柜可以添加附加数据存储。有关扩展架机柜的更多信息,请参阅 Dell DR Series System Interoperability Guide (Dell DR Series 系统互操作性指南)中的"Expansion Unit Limits"(扩展单元 限制)。

#### 表. 3: 外部驱动器容量和可用物理容量

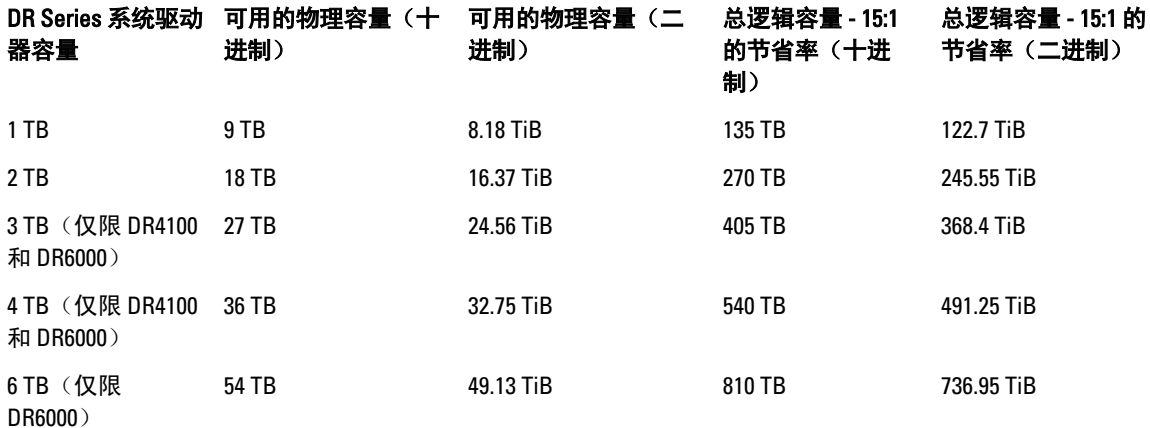

## 支持的软件和硬件

有关 Dell DR Series 系统支持的硬件和软件的完整列表,请参阅 Dell DR Series System Interoperability Guide (Dell DR Series 系统互操作性指南)。您可以通过以下方式下载该指南:访问 dell.com/support/home 并选择您的特定 DR Series 系统,这会打开产品支持页面,其中显示适用于您的系统的产品说明文件。

## 本发行版中的新增功能

本发行版包含 DR Series 系统的维护修补程序。请参阅"已知问题及其解决方案"部分以了解有关这些修补程 序的详情。

#### <span id="page-6-0"></span>3.2 版本

下面列出了 3.2 版本中的主要增强功能:

- 虚拟磁带库 此版本的 DR 将支持创建 4 个虚拟磁带库容器。这是本版本中引入的新容器类型。VTL 仿真将 面向两种类型的磁带库:
	- a. 带 10 个 Ultrium 3850 LTO4 驱动器的标准 STK L700 磁带库
	- b. OEM 该磁带库的 Dell 版本。

每个磁带库最初将实例化 10 个具有以下容量的磁带:10 GB、50 GB、100 GB、200 GB、400 GB 和 800 GB。提 供了根据需要添加新介质(磁带)的附加能力。

- **支持用于 VTL 的 NDMP 和 iSCSI 备份协议** 可通过 NDMP 或 iSCSI 协议访问 VTL。DR VTL 将作为 iSCSI 目标 呈现给在媒体服务器操作系统上运行的 iSCSI 软件启动程序。对于 NDMP,DR 将托管 NDMP 磁带服务器, 这将提供对 NDMP 磁带服务器所服务的 VTL 的访问。有关用于 NDMP 和 iSCSI VTL 访问的受支持数据管理应 用程序,请参阅 Dell DR Series System Interoperability Guide (Dell DR Series 系统互操作性指南) 3.2 版。
- 静态数据加密 现在可以选择以加密格式保存备份至 DR 设备的数据。启用加密选项后,先对数据进行加 密,再将其保存到磁盘。DR 支持使用工业标准 FIPS 140-2 兼容的 256 位高级加密标准 (AES) 加密算法对用户 数据进行加密和解密。密钥管理可采用静态模式或内部模式进行。在静态模式下,使用全局固定密钥加密 所有数据。在内部模式下,对密钥执行生命周期管理,以周期性间隔轮换密钥,管理员可以设置轮换间 隔。
- RFE: 如果 OFSCK 在正常运行期间停止,则从最近的逻辑点继续 OFSCK (OFSCK 可重启性) 此版本 OFSCK 已得到增强,如果 OFSCK 因崩溃或任何其他原因发生中断,可以从其退出的点重新启动。目前在 OFSCK 的 第1阶段(对数据存储进行数据采集)提供可重启性。
- 复制:覆盖和附加的性能改进 为改进复制过程做出了一项更改,即通过网络仅发送所复制数据文件的已 变更块图条目,而不是发送整个块图。这可以改进复制性能,并缓解因持续更新源数据文件导致的复制完 成问题。
- 复制: 多连接支持(隐藏功能,可通过客户环境变量启用)- 在以前的版本中,在源和目标容器对之间保持 单个连接。添加此增强功能是为了在一对容器之间启用多个 TCP 连接,从而使复制或 RDA opd-up 可以通过 这些连接并行进行。每个容器增加的连接数用于进行容器复制。最大 TCP 连接数是 64。可通过环境变量 (REPL\_CLNT\_MAX\_CONNS) 设置最大连接数。
- 2.5 亿文件支持 现在,此版本在配备超过 2 GB 容量的内部驱动器的 DR 设备上最多支持 2.5 亿个文件。
- 超大规模:支持 DR4x00 和 DR6000 作为 DR2000v 虚拟机(最多 3000 个)的许可证服务器 此版本现在支持 DR4x00 和 DR6000 系统作为许可证服务器,最多支持 3000 个 DR2000v 系统。
- RFE: 通过 RDA/OST 插件提供每个作业的重复数据消除状态 -受支持的 Svmantec (OST) 和 Dell (RDA) 数据管 理应用程序现在将在备份日志和事件中报告重复数据消除节省情况。
- RFE: 增强 ODIV 以报告上次验证容器数据完整性的时间 高级数据保护报告将显示上次验证容器数据保证 性的时间。
- GUI 中的容器创建向导 此版本具有新的向导,用于创建容器和分配相关属性,例如协议和 DMA 访问以及 标记类型分配。
- **支持所有平台上的 Rapid CIFS 和 Rapid NFS** 此版本支持 DR4x00、DR6000 和 DR2000v 平台上的 Rapid CIFS 和 Rapid NFS。

#### 3.1.1 和 3.1 版本

下面列出了 3.1.1 和 3.1 版本中的主要增强功能:

- <span id="page-7-0"></span>• DR2000v虚拟设备 - 现在支持 Hyper-V 2008 R2。
- 复制 可以复制到 DR2000v,或从 DR2000v 复制到任何其他 DR Series 系统;现在完全支持从 DR2000v 复制到 DR2000v。
- 维护修补程序 此版本包括维护修补程序,其中包括针对 BASH 远程代码执行漏洞 (ShellShock) 的安全修 补。
- DR2000v 虚拟设备 具有各种容量的虚拟机 (VM) 模板,可在现有 VM 基础结构上部署。运行 3.1 版本 (或更 高版本)的物理 DR Series 系统将用作 DR2000v 虚拟设备的许可证服务器。DR2000v 必须向运行 3.1 (或更高 版本)的物理 DR Series 系统注册以获得许可证。有关支持的 VM 平台的详细信息,请参阅 Dell DR Series System Interoperability Guide (Dell DR Series 系统互操作性指南)。
- 级联复制 现在可选择将目标副本级联至名为"级联副本"的第三位置以得到附加副本。级联复制可将一 个或多个容器从源系统复制到主要目标,然后复制到次要目标。目前在级联配置中支持三个系统,因此可 以存在源数据的两个副本,一个位于主要目标上,另一个位于次要目标上。
- 复制播种 这是源 DR Series 系统上的过程,可收集容器中的所有唯一数据块并将其存储在目标设备上。如 果您具有要设置的新复制目标 DR Series 系统、要复制的数据量很大和/或网络带宽不足,则这将很有帮 助。您可用保存在第三方设备(例如以 CIFS 方式装载的共享)上的源数据播种目标副本。该共享也可跨多 个 USB 驱动器以便于传输。然后您可将设备传输至目标位置,并且为目标赋予同一设备的访问权限;由此 使用来自源的数据的副本播种目标。在播种完成后,将在源和目标之间启用复制,并执行复制再同步以完 成任何挂起的数据传输。由此,执行连续复制以显著减少网络流量,并可在较短的时间内复制数据并与目 标同步。
- GUI 中的 SSL 证书安装支持 为了提高安全性, 您现在可将自行签署的出厂安装的 Dell 证书替换为另一证 书;例如,替换为由第三方认证机构签署的证书。
- Restore Manager 此功能现已更新,包括了还原到 3.1 所需的功能。
- 现在支持 Time Navigator。
- 对于 DR6000, Rapid NFS 和 Rapid CIFS 适用于 Oracle RMAN。
- 已添加支持以在容器中允许 NFS 的子目录挂载。
- 现在支持 DR Rapid 加密。
- 现在支持 RDA with OST 驱动 op-dup 复制加密。
- 现在支持 RDA with vRanger。有关详细信息,请参阅位于 http://documents.software.dell.com/vRanger/ 的 vRanger Integration Guide for Dell DR Series Systems (Dell DR Series 系统的 vRanger 集成指南)。

### 尚未解决的问题

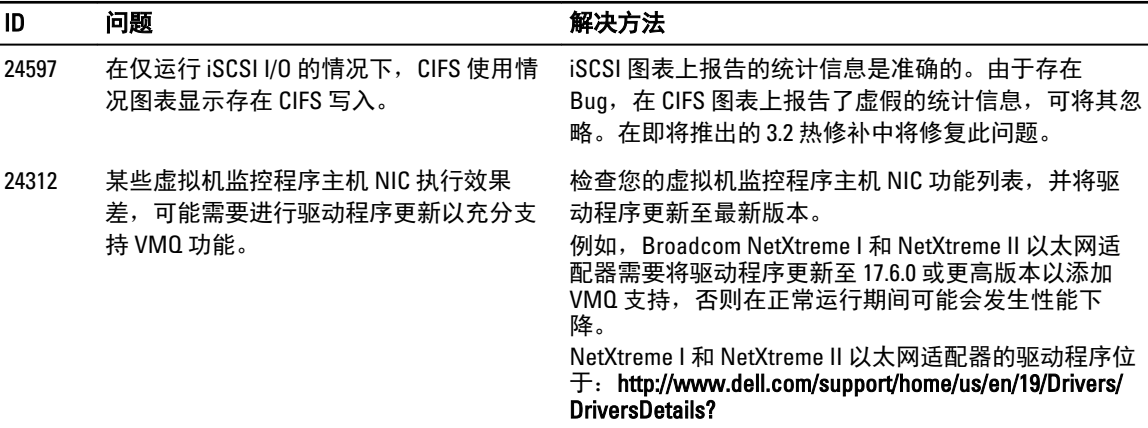

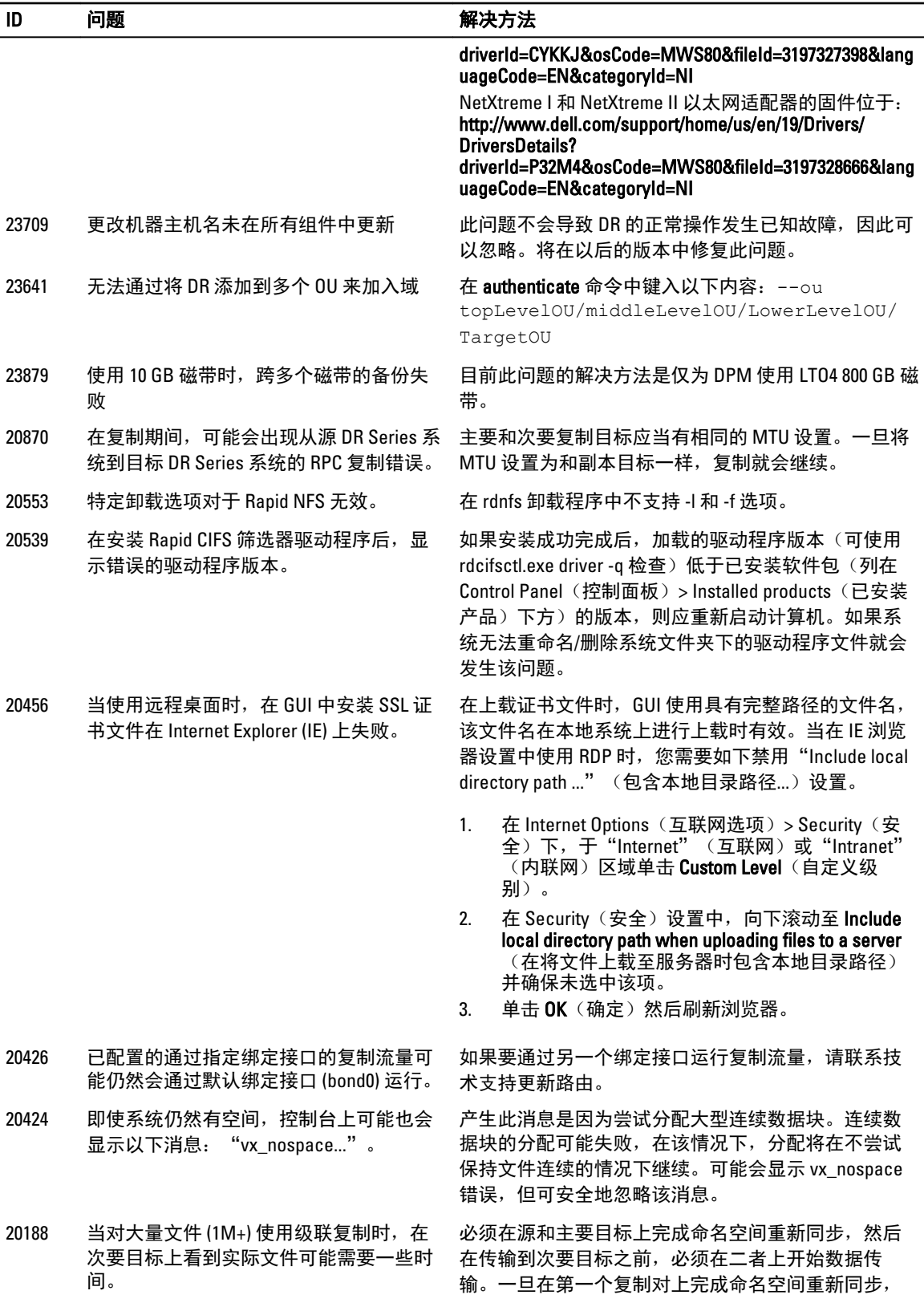

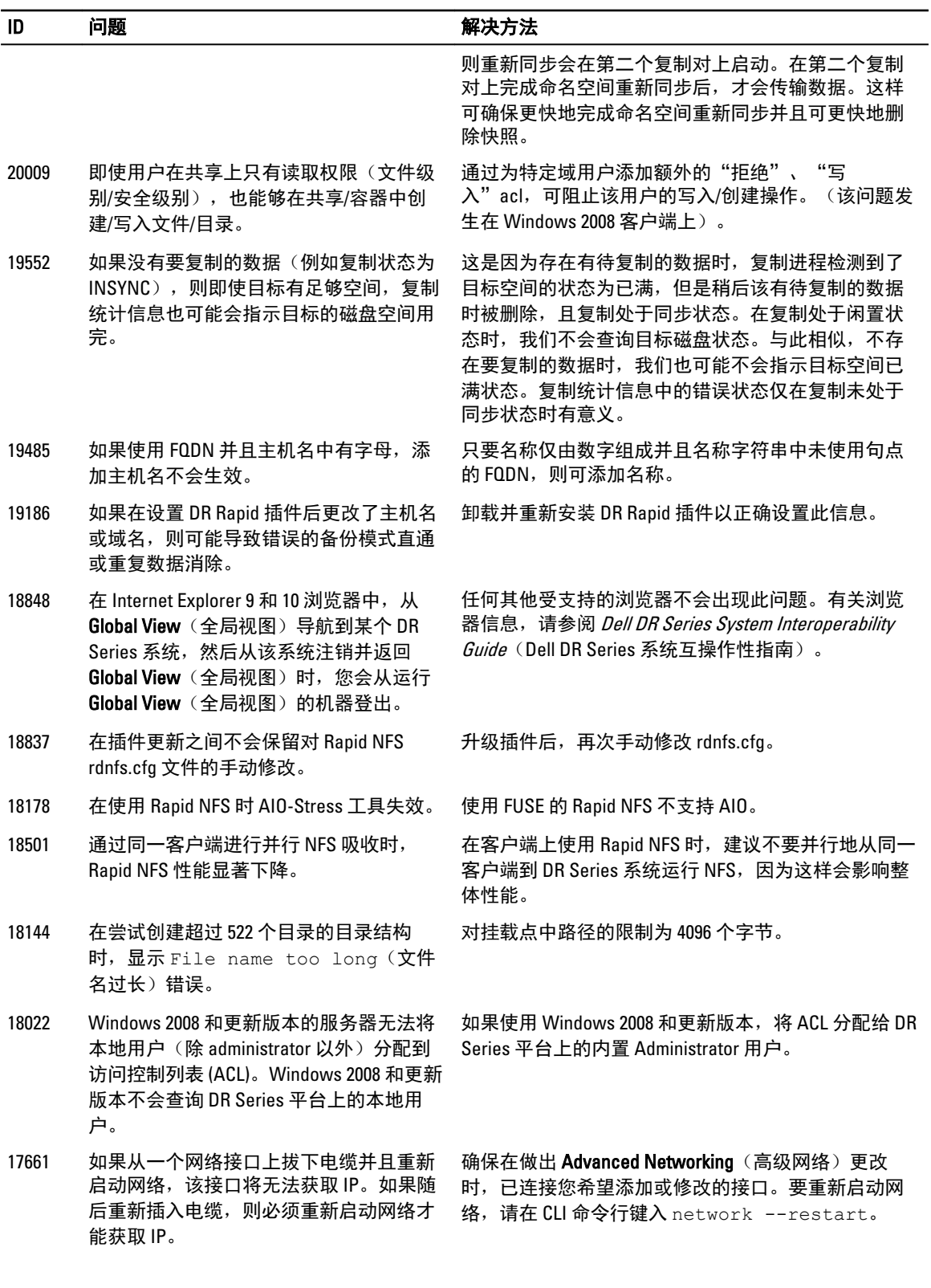

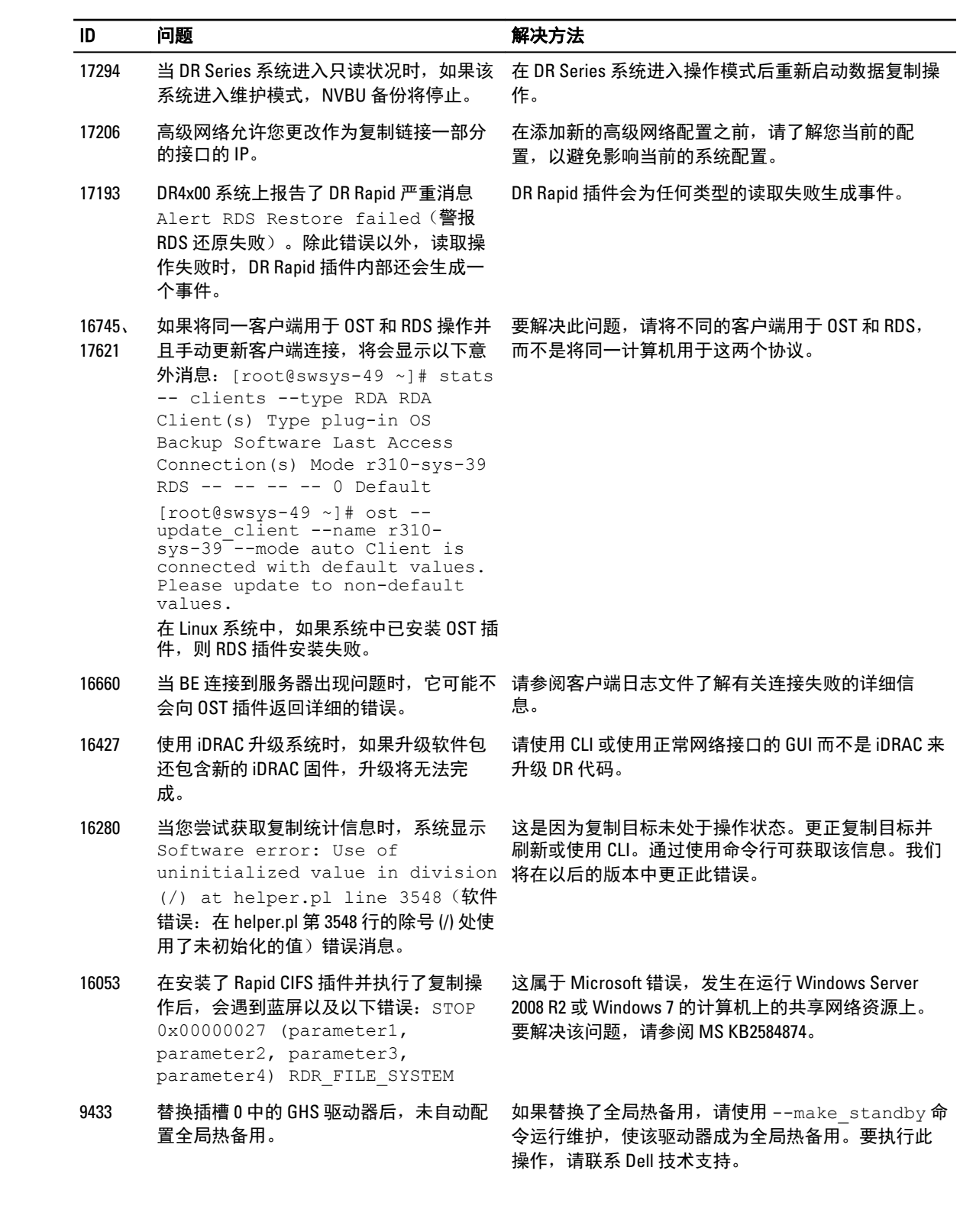

## <span id="page-11-0"></span>已知问题及其解决方案

下表列出了此 DR Series 系统版本的已知问题和相关解决方案。

| ID                                                                                               | 问题                                                                              | 解决方案                                      |
|--------------------------------------------------------------------------------------------------|---------------------------------------------------------------------------------|-------------------------------------------|
| 24416                                                                                            | 连接扩展柜时出现 RM 恢复错误。                                                               | 已在版本 3.2 中纠正。                             |
| 24134                                                                                            | 服务器签名报告错误。                                                                      | 已在版本 3.2 中纠正。                             |
| 24081.<br>24080<br>24079.<br>24047<br>23676<br>23252.<br>23229<br>23067<br>23016.<br>22710、21455 | 高负载下的多项 RDCIFS 稳定性改进。                                                           | 已在版本 3.2 中解决。                             |
| 23876、21453                                                                                      | Eth 速度可能在未使用的接口上显示值。目 已在版本 3.2 中纠正。<br>前在未使用接口的速度和双工设置上显示<br>"N/A" (不适用)。       |                                           |
| 23702                                                                                            | WAM2 风扇改进。                                                                      | 已在版本 3.2 中解决。                             |
| 22581、22478                                                                                      | GUI 中的 DR2000v 评估许可证错误。                                                         | 已在版本 3.2 中纠正。                             |
| 22531                                                                                            | GUI 刷新错误 "An error occurred while<br>trying to retrieve Graph" (尝试获取图形时<br>出错)。 | 已在版本 3.2 中纠正。                             |
| 22104                                                                                            | 由于 setname 解析问题, 同样未能启动。                                                        | 在这种情况下,使用 IP 以避免代码中的错误。                   |
| 22004                                                                                            | 针对 OpDup 处理的 RDA 改进。                                                            | 已在版本 3.2 中解决。                             |
| 21733.<br>19476、18558                                                                            | 对大型文件工作流的复制覆盖逻辑(在复<br>制时附加文件)做出了改进。                                             | 已在版本 3.2 中解决。                             |
| 21514                                                                                            | 在管理员和域用户之间更替时的全局视图<br>问题。                                                       | 已在版本 3.2 中纠正。                             |
| 20928、21980                                                                                      | 从 1.X 升级到 3.X 时发生清理器错误。                                                         | 在版本 3.2 中, 清理器现在可以处理这种情况,<br>而无需技术支持人员干预。 |
| 20585.<br>20584、<br>20581、<br>20466.<br>20465、19200                                              | 多项安全性改进。                                                                        | 已在版本 3.2 中解决。                             |
| 20296                                                                                            | GUI 不接受 CIFS 密码。                                                                | 目前在版本 3.2 中,允许在 CIFS 的用户密码字段<br>中添加特殊字符。  |
| 19849                                                                                            | 高级网络显示无效的网关。                                                                    | 已在版本 3.2 中纠正。                             |

<span id="page-12-0"></span>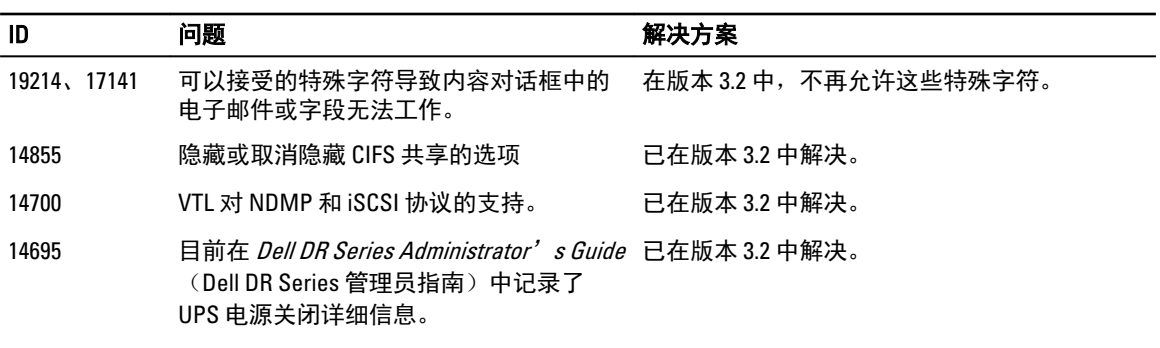

## 早期版本的解决方案

下表列出了 DR Series 系统 3.1 版本及更早版本的已知问题、说明和相关解决方案或解决方法。

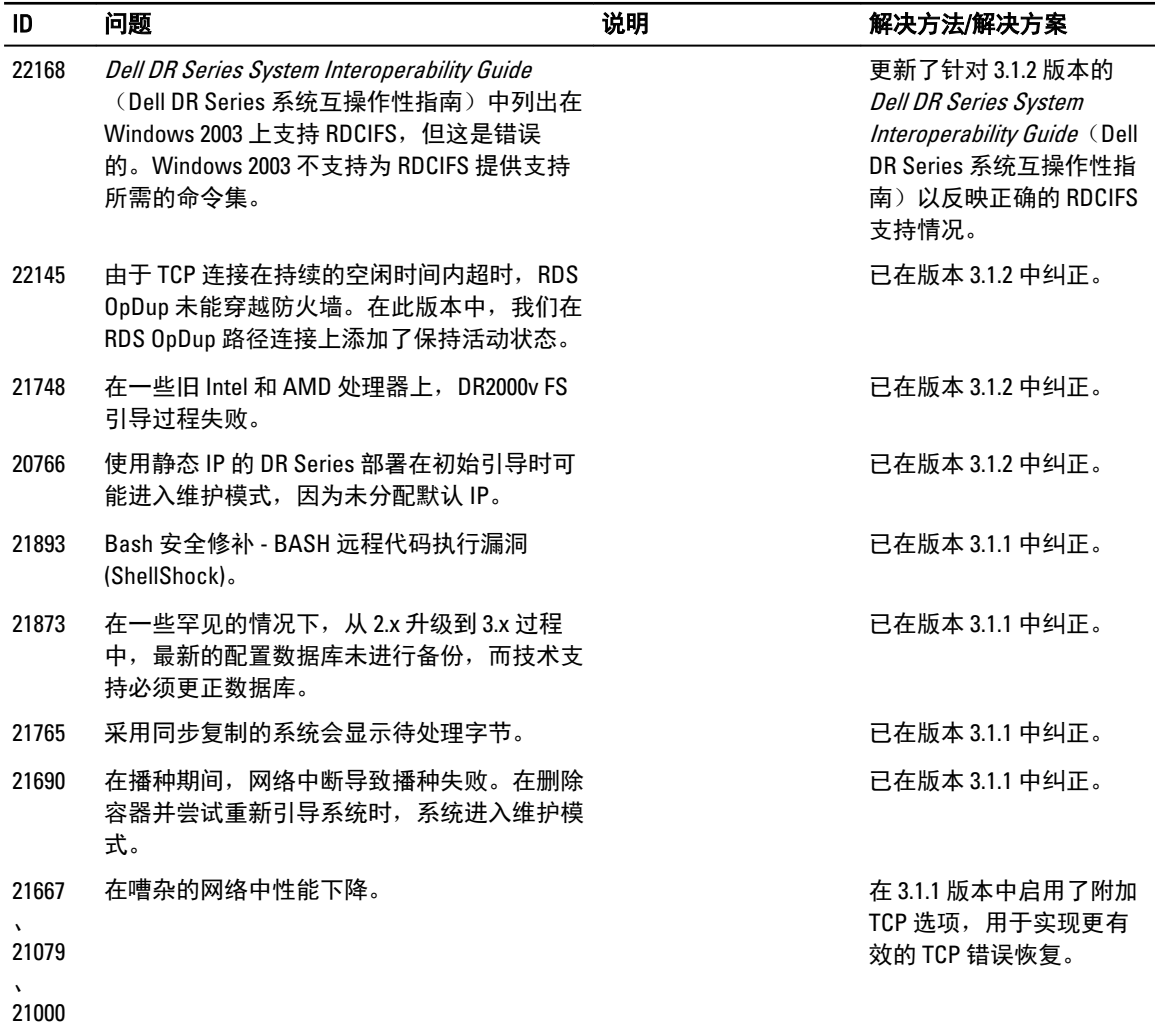

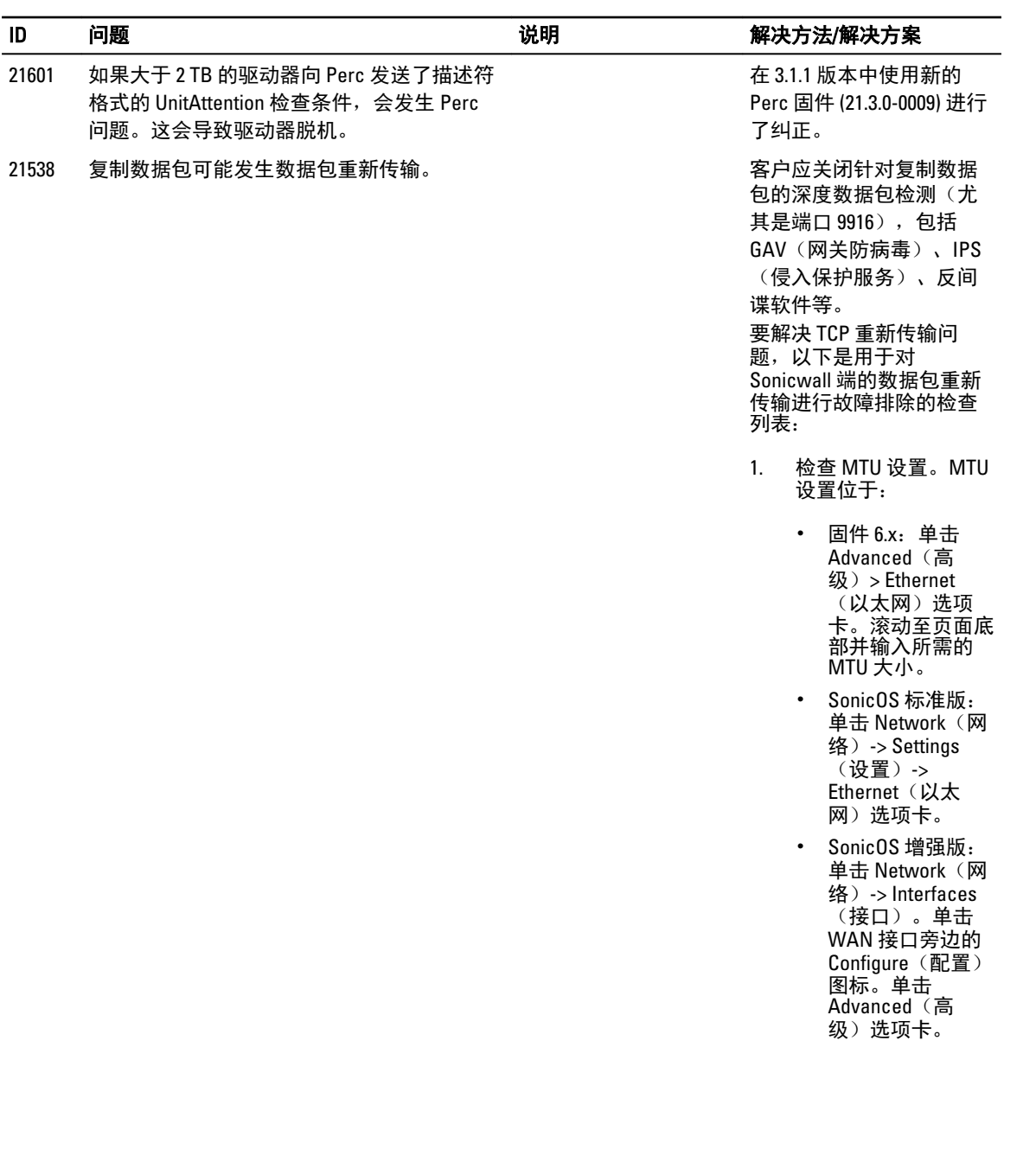

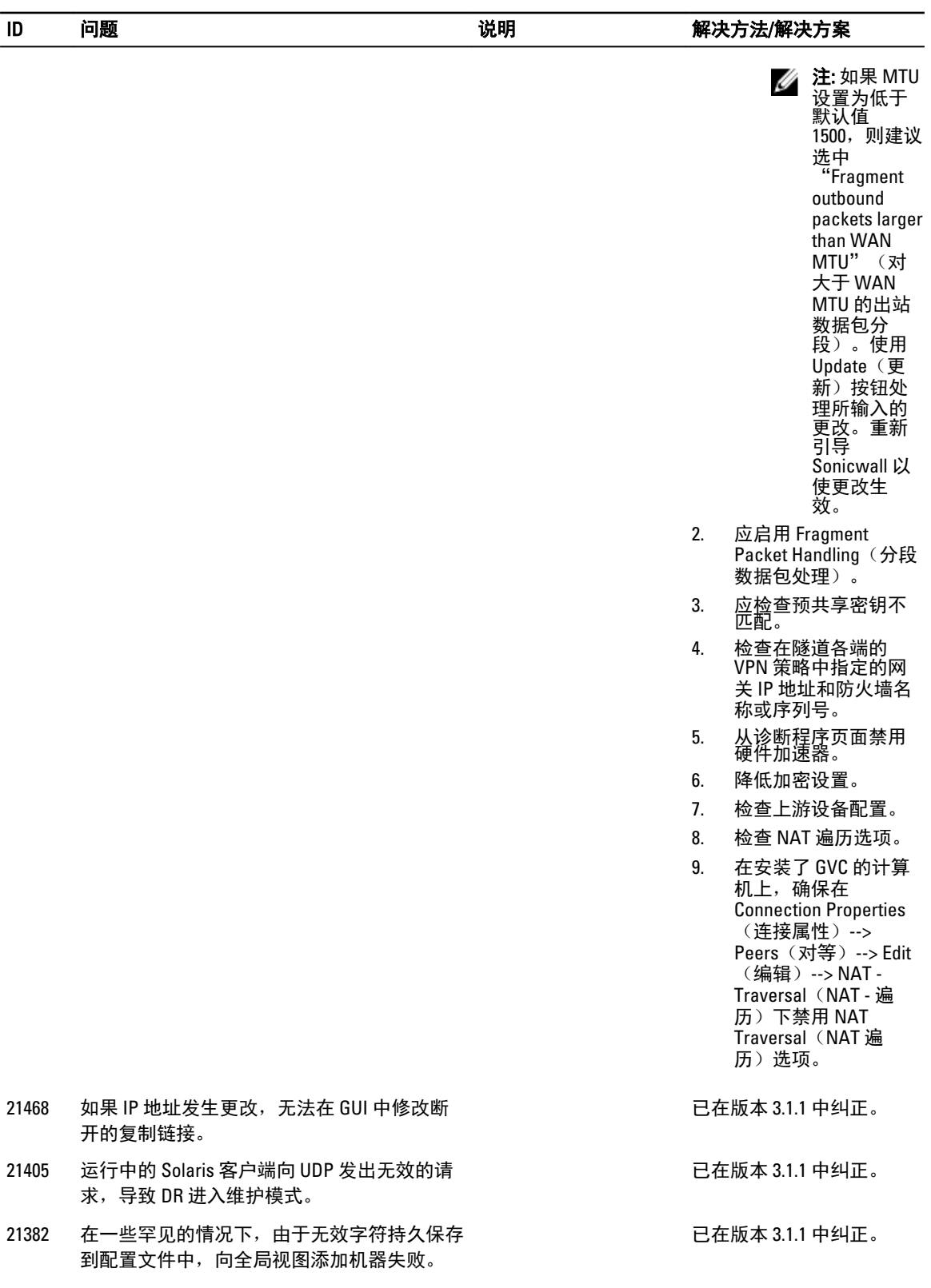

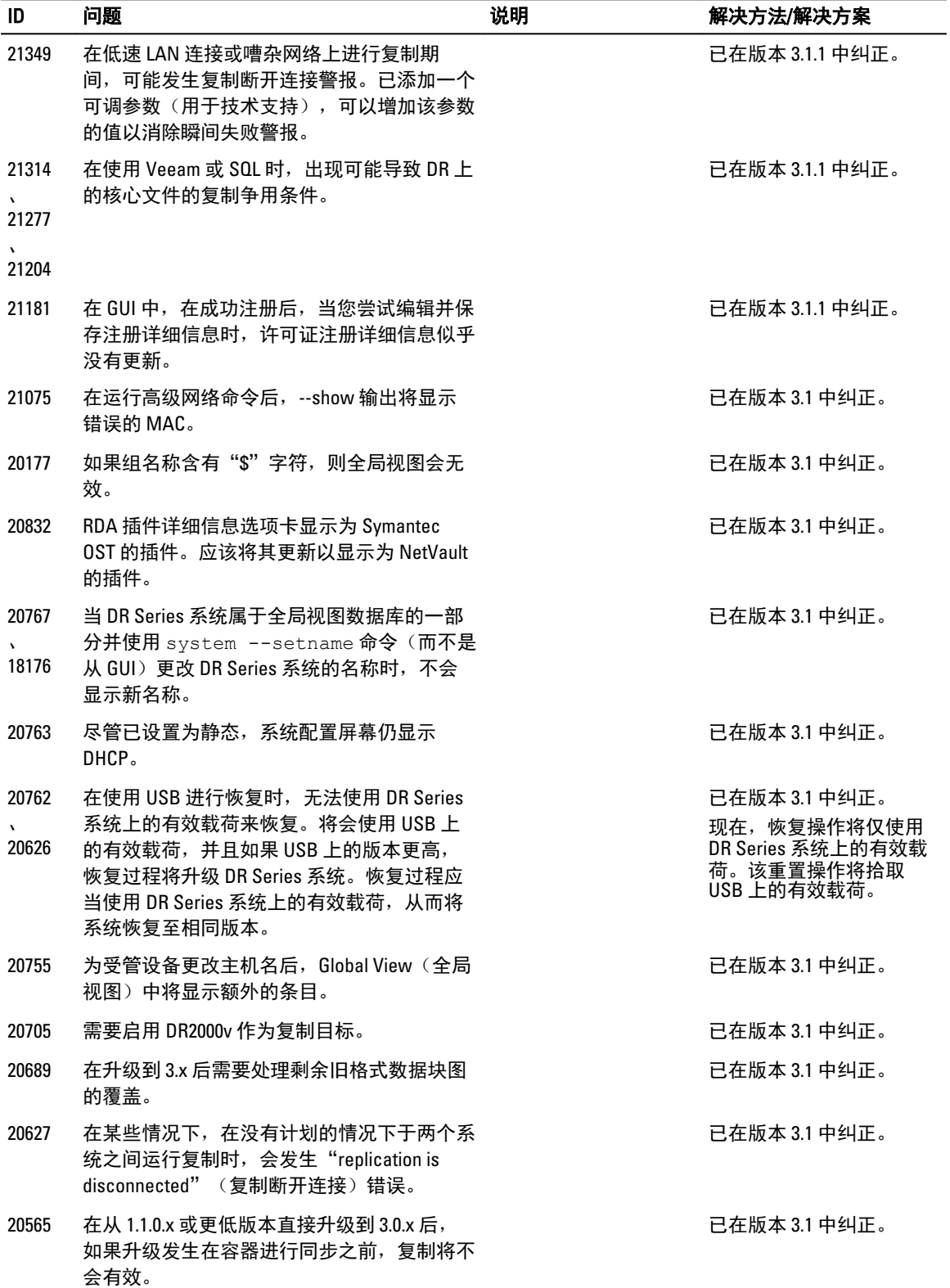

-

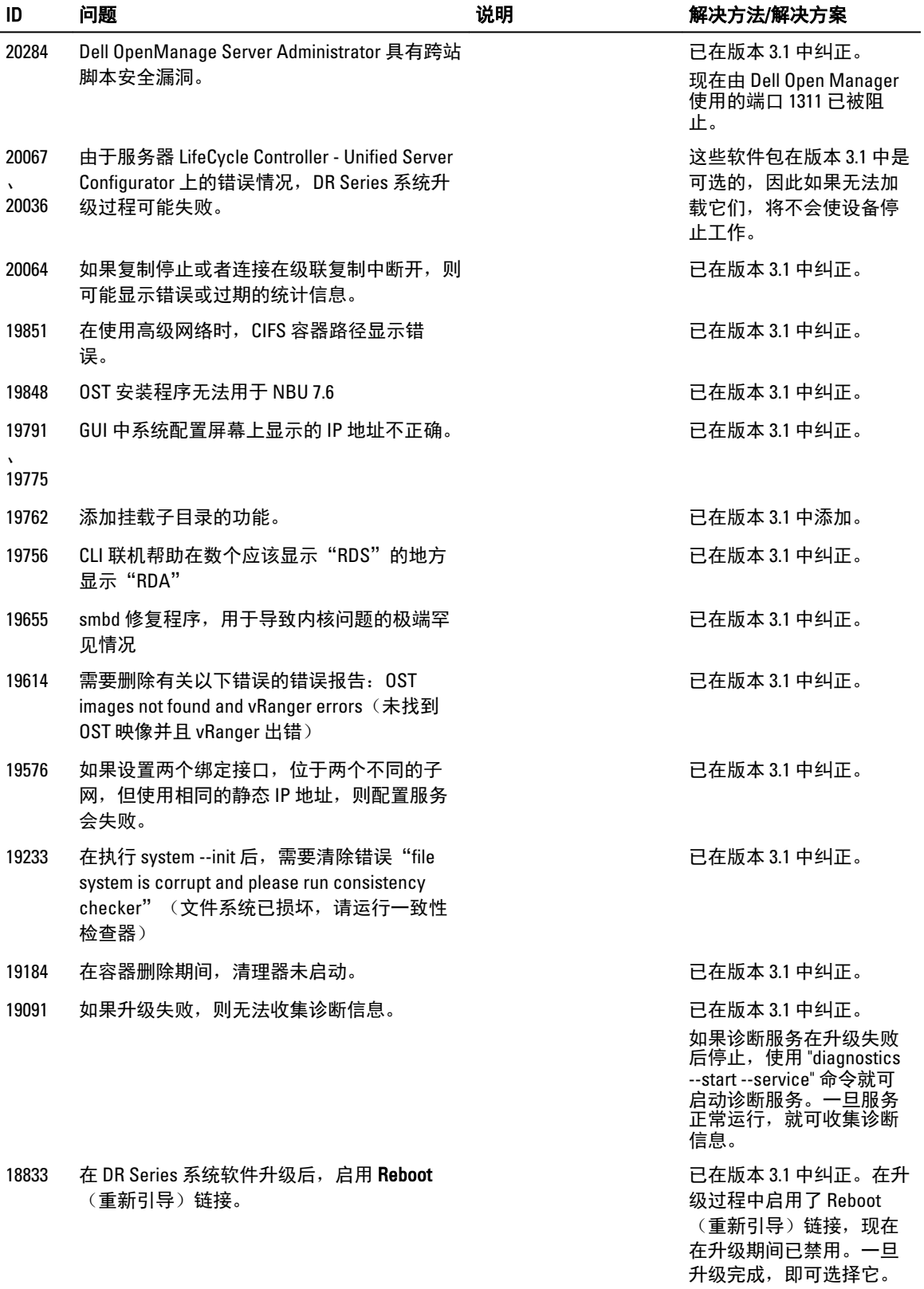

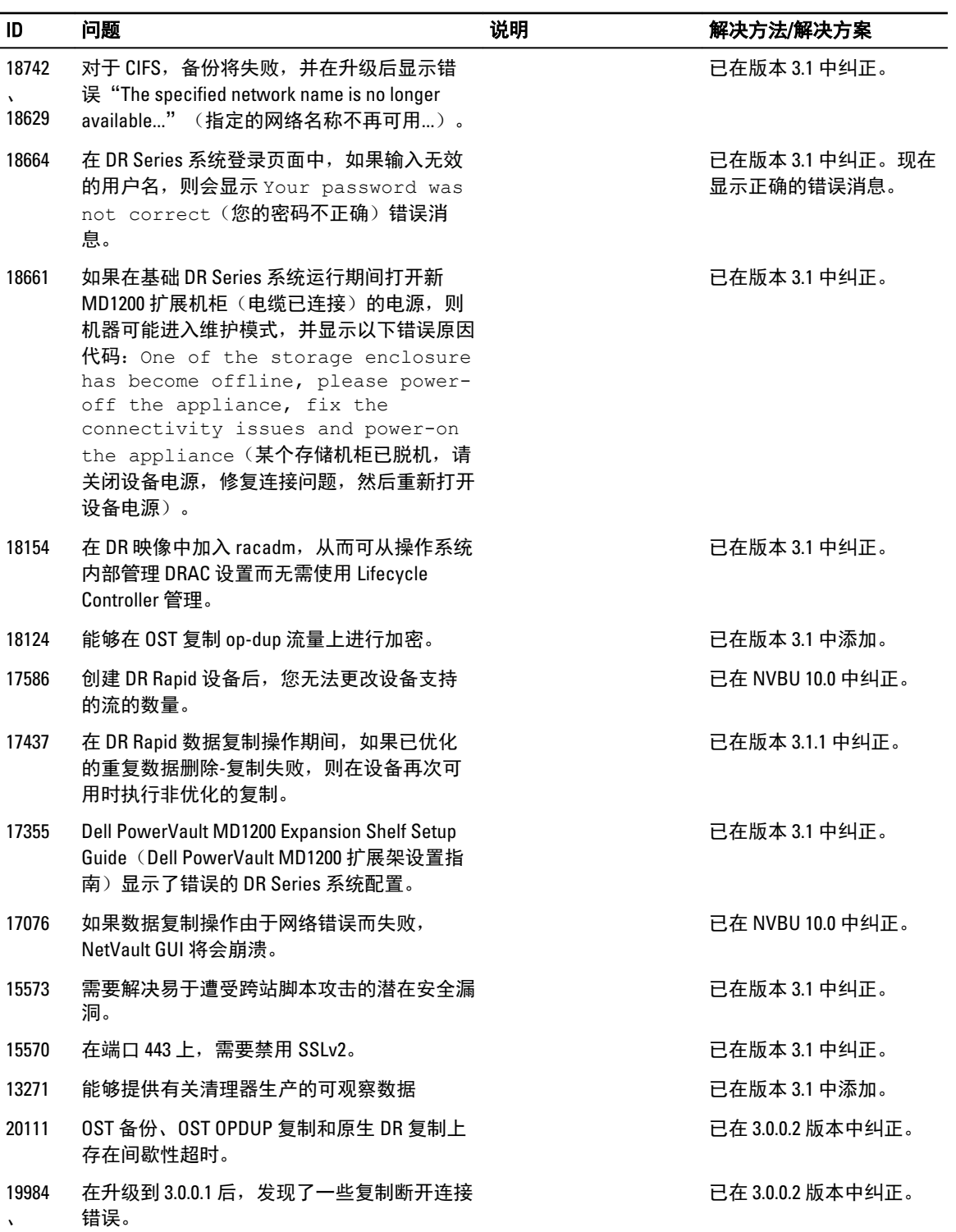

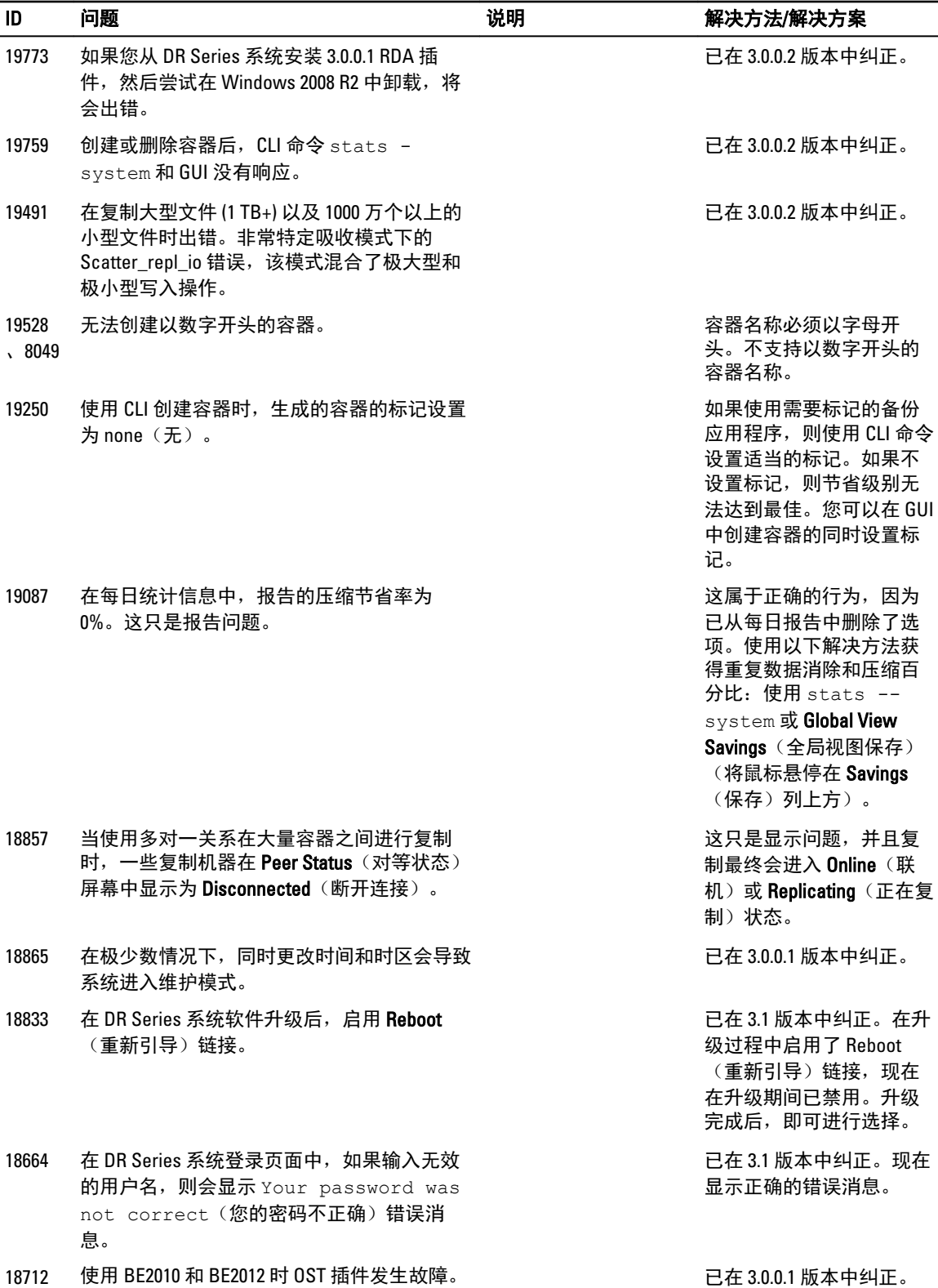

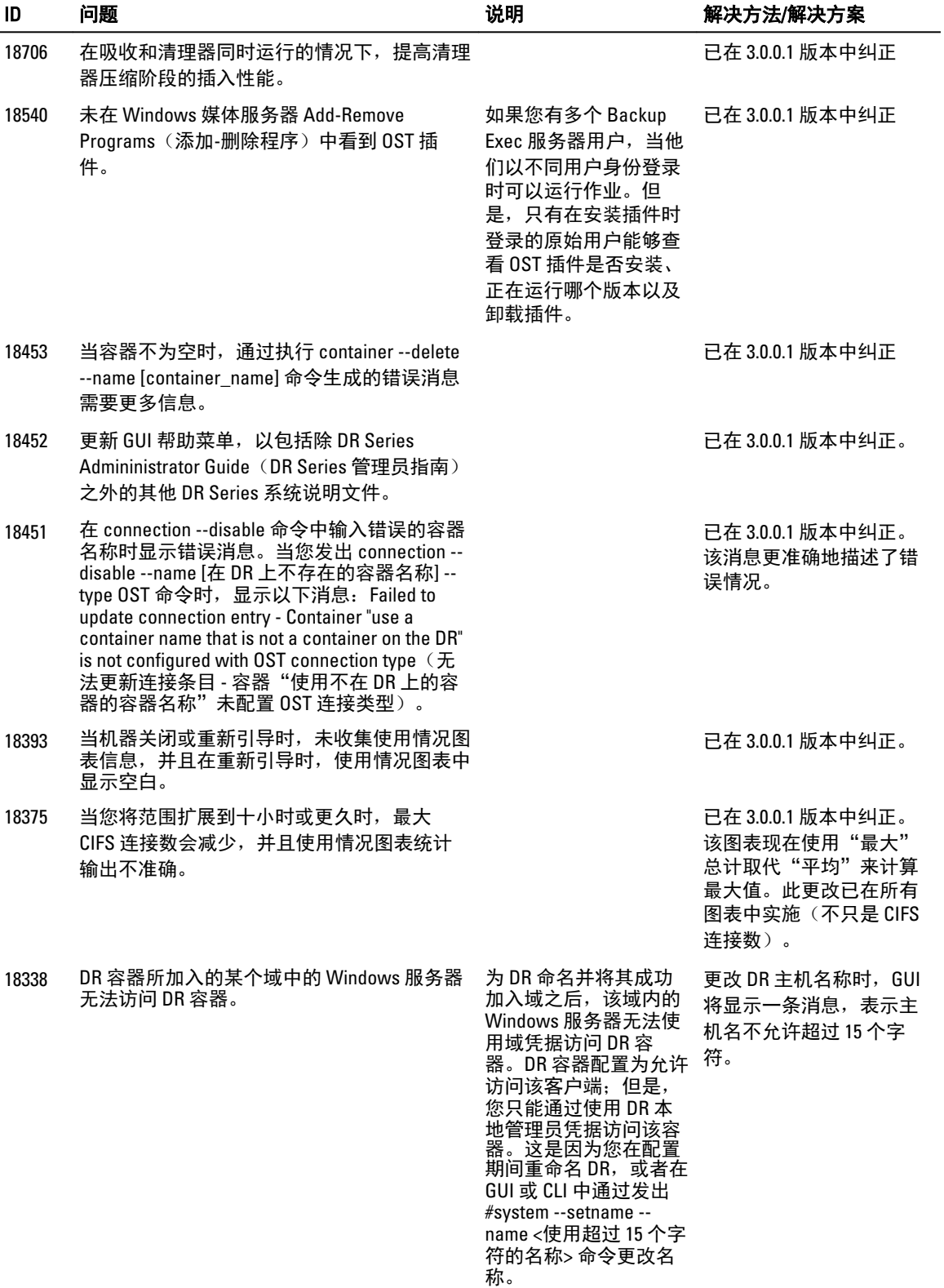

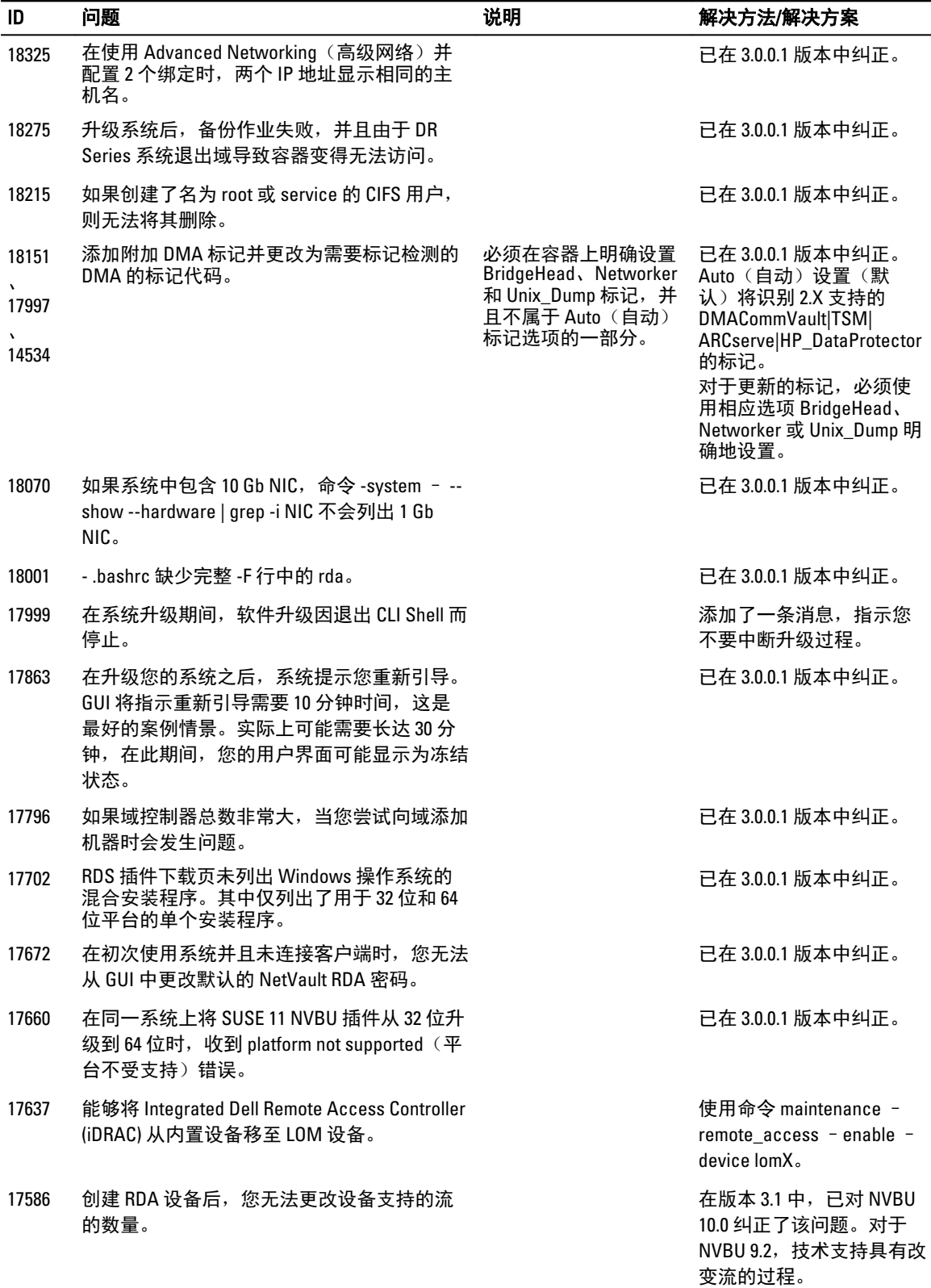

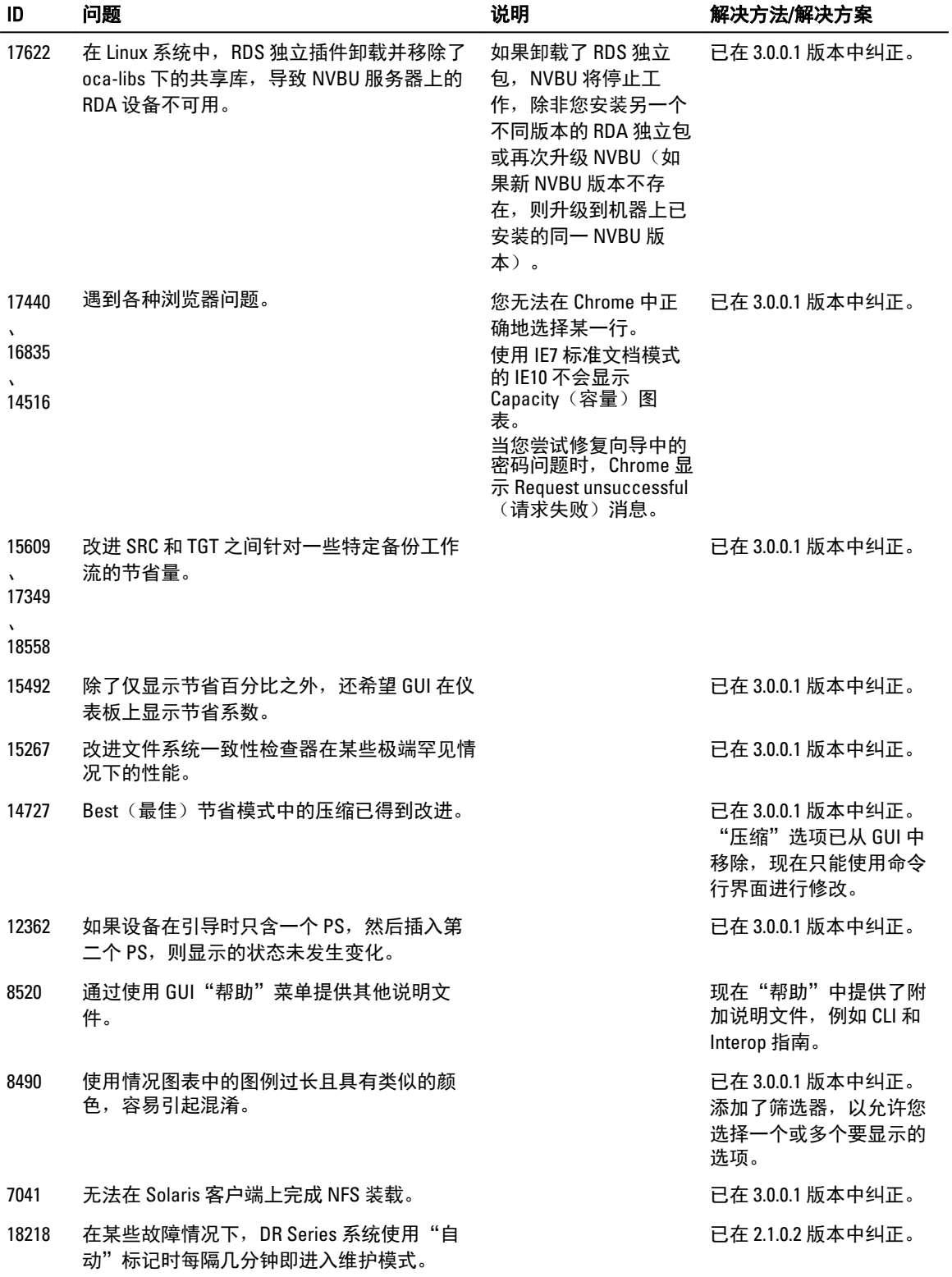

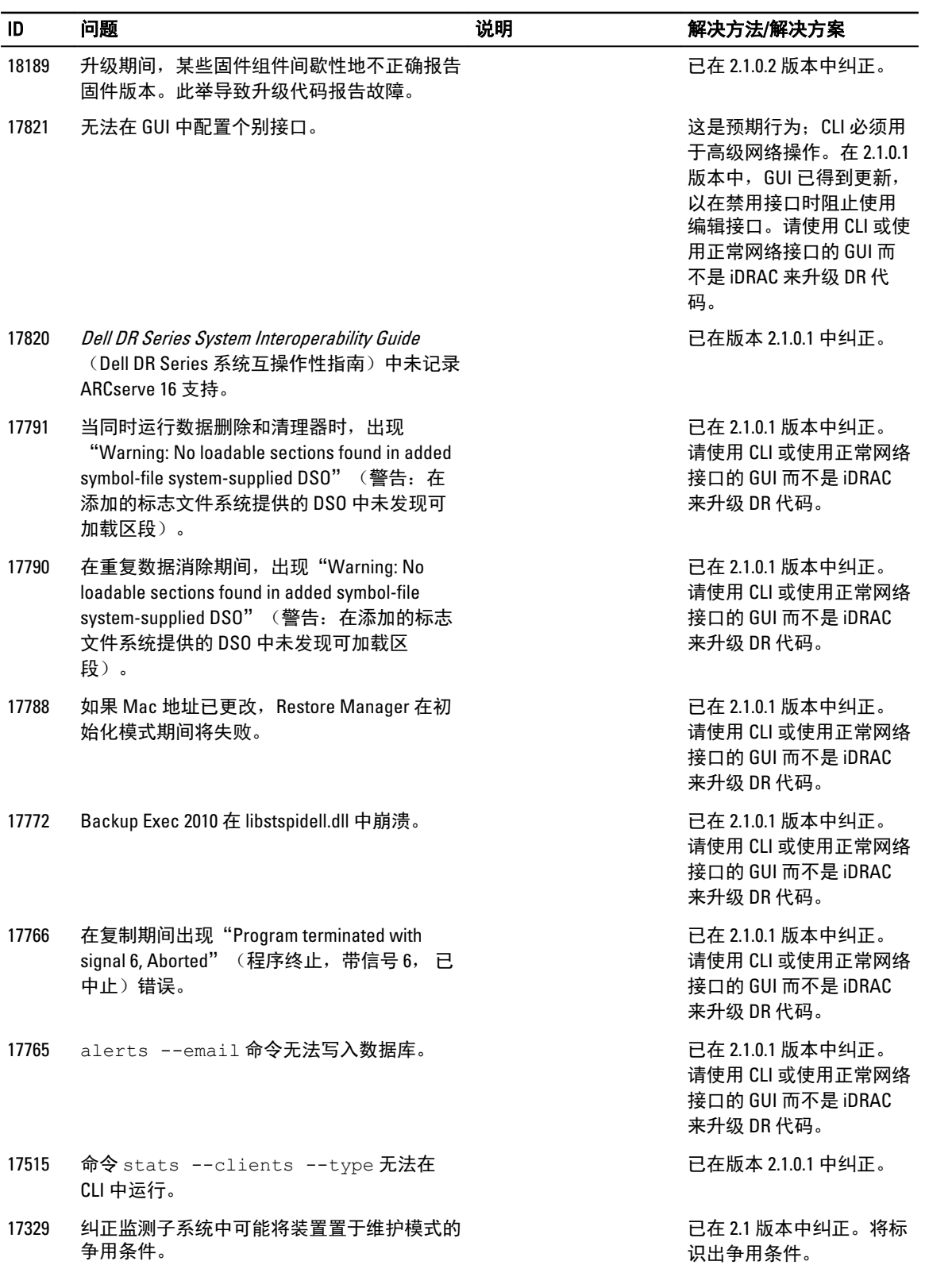

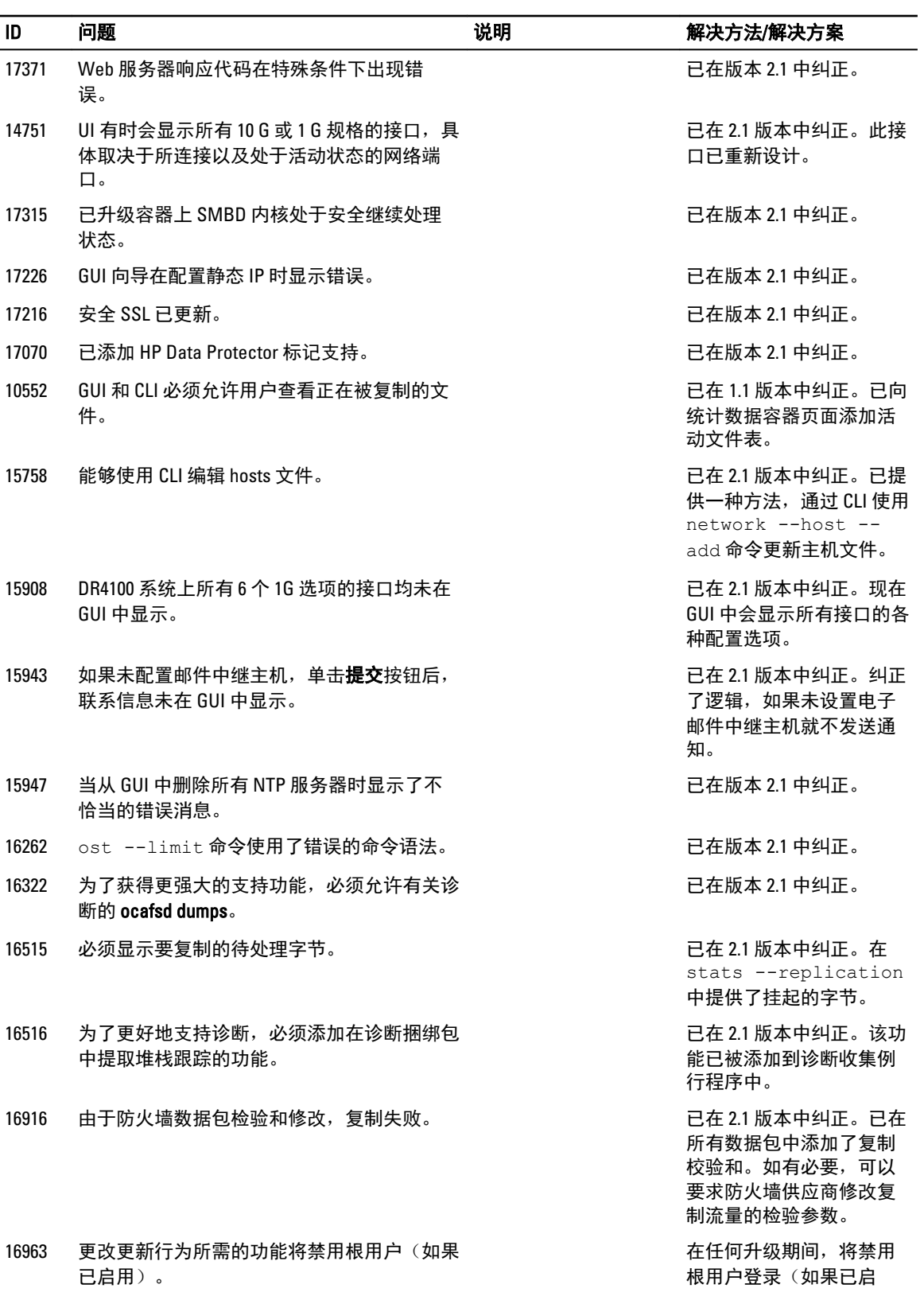

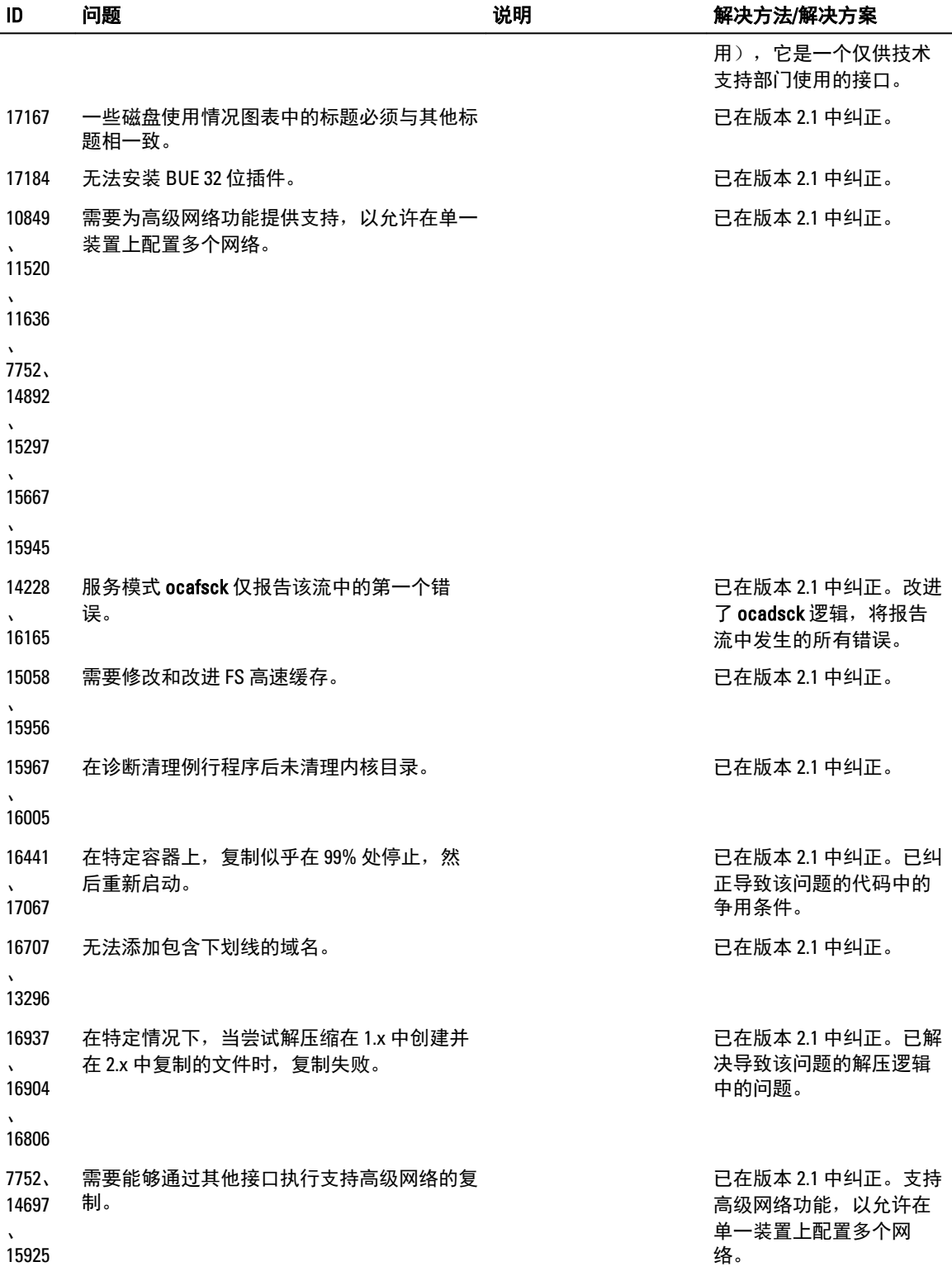

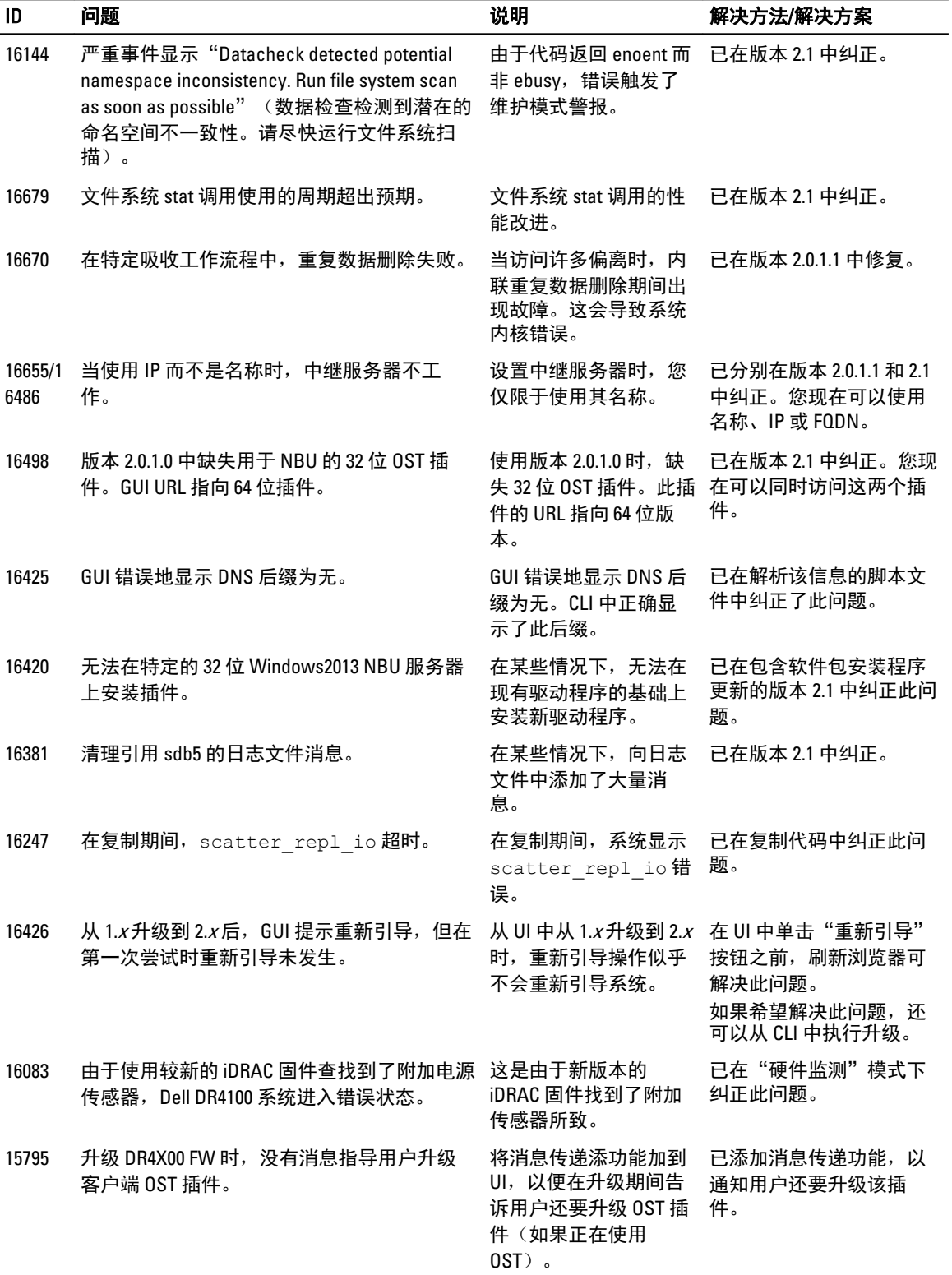

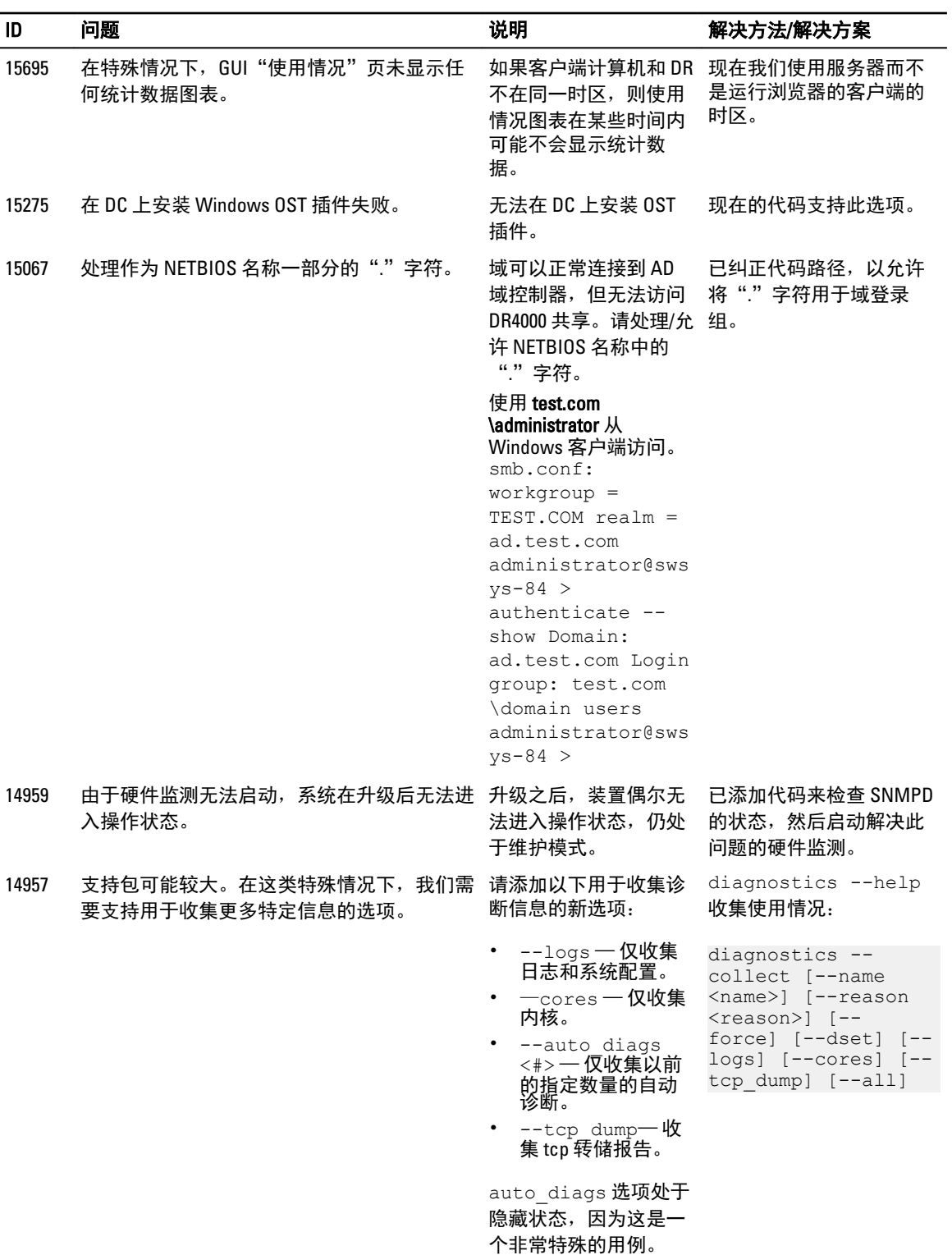

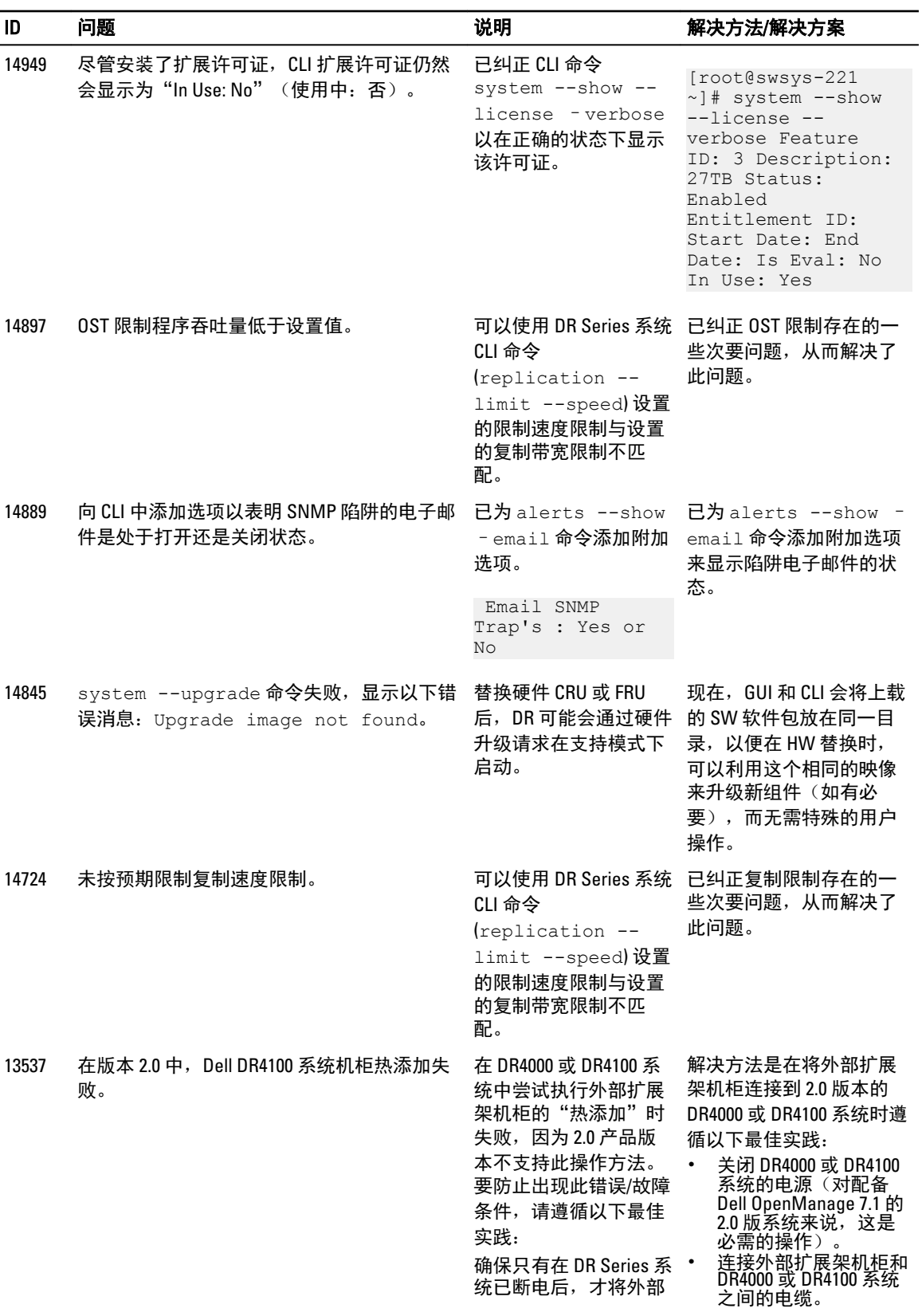

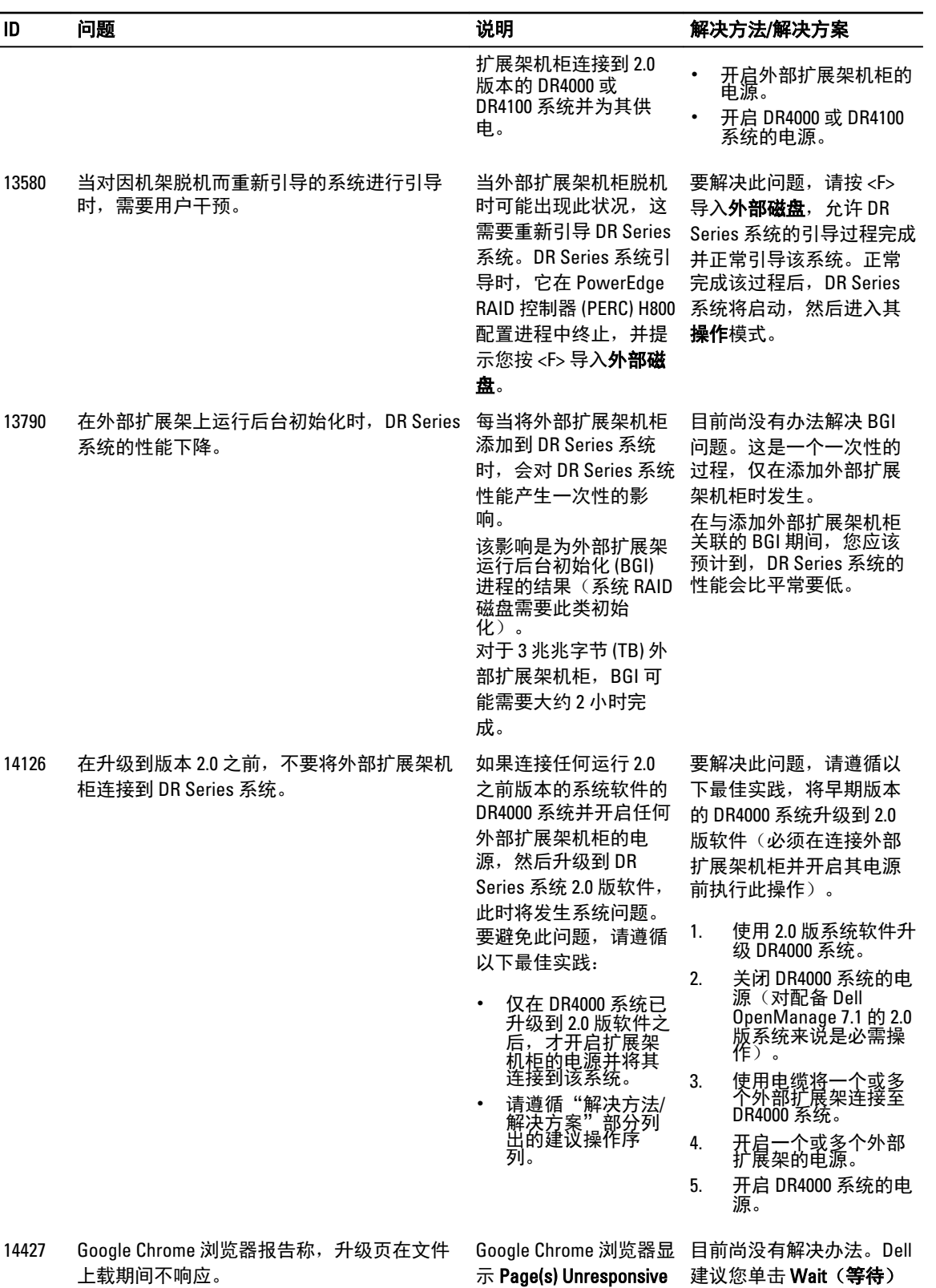

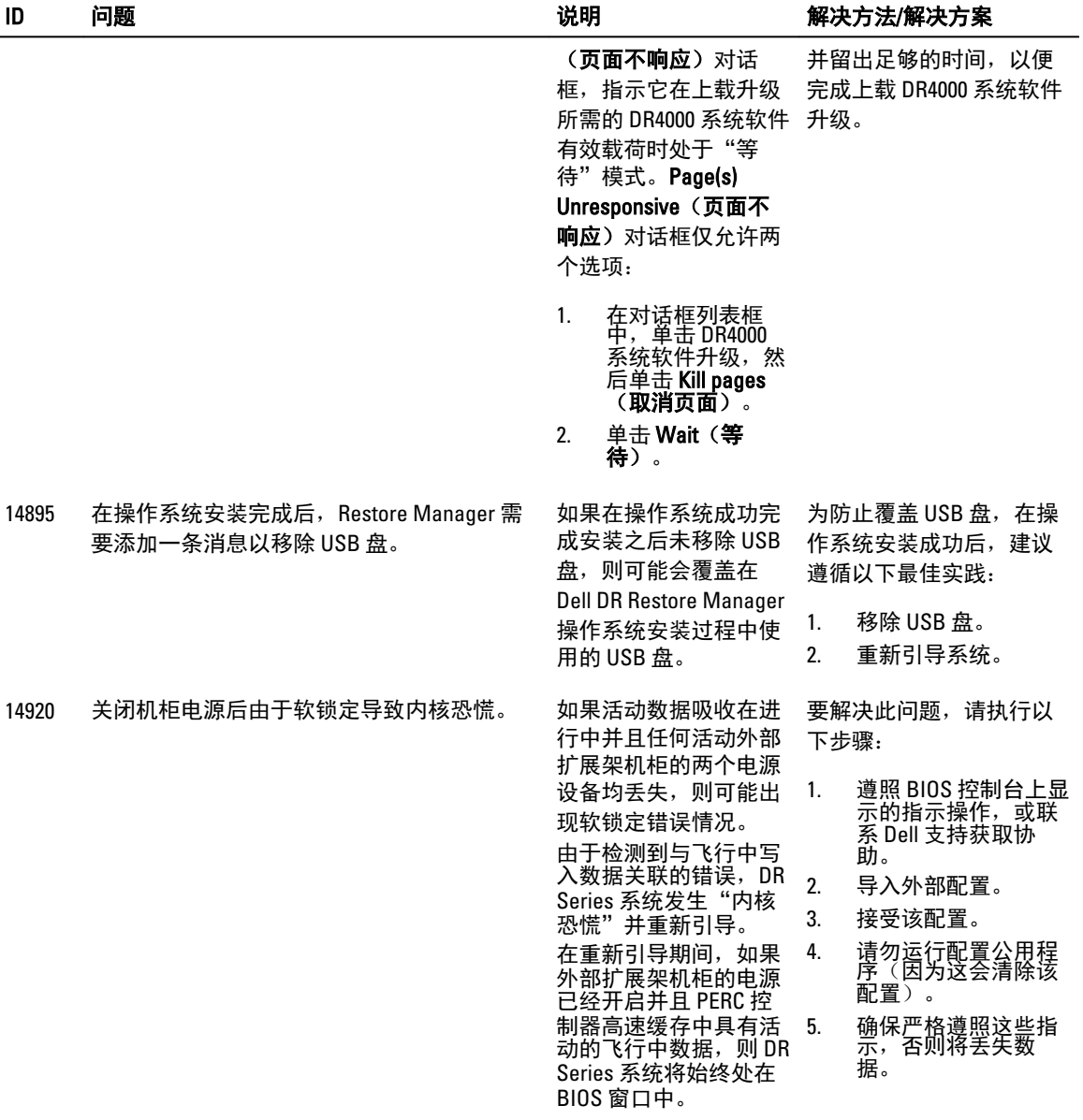

# <span id="page-30-0"></span>第三方组件

此产品包含下面列出的第三方组件。有关第三方许可证信息,请访问 [http://software.dell.com/legal/license](http://software.dell.com/legal/license-agreements.aspx)[agreements.aspx](http://software.dell.com/legal/license-agreements.aspx)。

一些组件的源代码位于 <http://opensource.dell.com>。 [版权声明](#page-43-0)位于下面的 <u>版权声明</u> 。

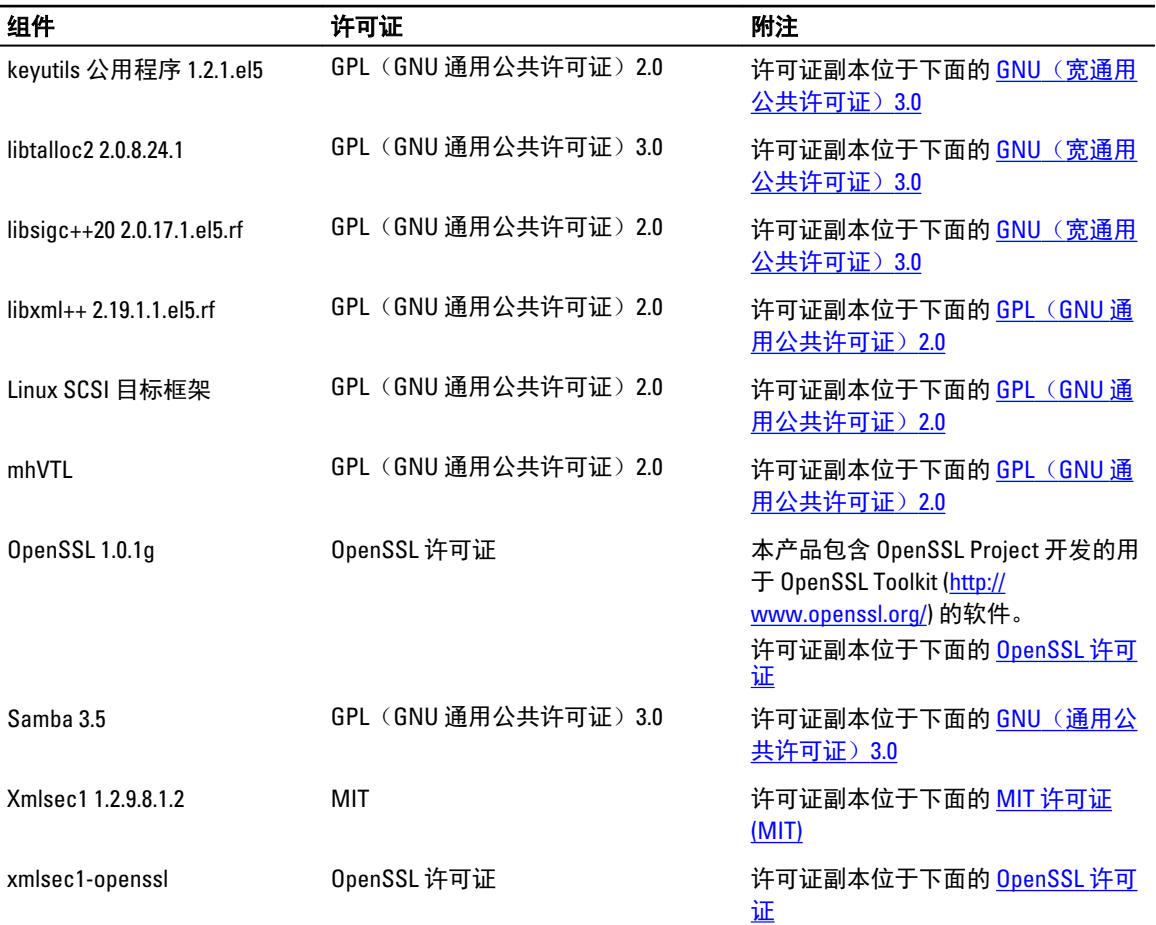

## **GPL (GNU 通用公共许可证) 2.0**

GNU 通用公共许可证第 2 版 第 2 版, 1991 年 6 月

版权所有 (C) 1989、1991 Free Software Foundation, Inc., 51 Franklin Street, Fifth Floor, Boston, MA 02110-1301 USA 每 个人都可以按原样复制和分发本许可文件的副本,但不允许做任何更改。

导言

大多数软件许可旨在剥夺您共享与修改软件的自由。相反,GNU 通用公共许可证力图保证您分享与修改自由软 件的自由 - 确保软件对所有的使用者都是自由的。本通用公共许可证适用于 Free Software Foundation 的大多数 软件及其作者承诺使用它的任何其他程序。(某些其他 Free Software Foundation 软件受 GNU 宽通用公共许可证 约束。)您也可以将其应用于您的程序。

我们谈到自由软件 (free software) 时,是指使用的自由,而不是价格的免费。我们的通用公共许可证旨在确保 您拥有分发自由软件副本的自由(以及您可以决定此服务是否收费),确保您能收到源代码或者在您需要时能 得到它,确保您能更改软件或将它的一部分用于新的自由程序,以及确保您知道您可以做上述这些事情。

为了保障您的权利,我们需要作出限制:禁止任何人否认您上述的权利,或者要求您放弃这些权利。如果您分 发软件的副本,或者对之加以修改,这些限制就转化成为您的责任。

例如,如果您分发此类程序的副本,无论是免费还是收费,都必须向接收者授予您拥有的所有权利。您必须确 保他们也获得源代码,还必须向他们展示这些条款,确保他们知道自己享有这些权利。

我们通过两个步骤保护您的权利:(1) 为软件加入版权保护, 以及 (2) 提供本许可证, 授予您复制、分发和/或修 改软件的合法权限。

此外,为保护每个作者以及我们的权益,我们要确定每个人都了解,本自由软件不含任何保证。如果软件被其 他人修改并传播,希望接收者了解其并非原版软件,因此由他人引起的任何问题均不影响原作者的声誉。

最后,任何自由程序都不断受到软件专利的威胁。我们希望不要让自由程序的再分发者以个人名义取得专利许 可证,从而避免使程序从实质上变为专有软件。为了防范这种情况,我们在此明确声明,任何专利都必须许可 每个人自由使用,否则就不应授与专利。

下面列出关于复制、分发和修改的具体条款和条件。

GNU 通用公共许可证

有关复制、分发和修改的条款和条件

0. 对于任何程序或其他作品, 如果版权持有人在其中插入了通告, 表示可根据此通用公共许可证的条款分发, 则话用于本许可。下面提到的"程序"指的是任何这样的程序或作品;而"基于程序的作品"指的是程序或者 任何受版权法约束的衍生作品:也就是说,包含程序或其部分内容的作品可以按原样复制或者修改和/或翻译 成其他语言。(在下文中,术语"修改"包括但不限于翻译行为。)每个被许可方都称为"您"。

复制、分发和修改以外的其他活动超出了本许可证的范围。运行程序的行为不受限制,程序的输出仅在其内容 构成基于程序的作品(独立于运行程序的结果)时才属于许可证范围。是否符合此条件要视程序的用途而定。

1. 您可以在任何介质中按原样复制和分发程序源代码的副本,但必须在每个副本明显且适当的位置发布版 权通告和免担保声明;照搬所有引用本许可证以及表示不含任何保证的所有通告;向程序的任何其他接 收者随程序提供本许可证副本。

您可对转让副本的实际行为收取一定费用,您也有权选择提供担保以换取一定的费用。

- 2. 您可以修改程序或其任何部分的一个或多个副本,以形成基于程序的作品,并根据上述第 1 条的条款复制 和分发此修改或作品,前提是您要满足下述所有条件:
	- a. 您必须在修改的文件中提供明确声明,说明您修改了这些文件及具体的修改日期。
	- b. 全部或部分或者派生自程序或其任何部分的任何作品再分发或发布时,必须根据本许可证的条款整 体免费许可给所有第三方。
	- c. 如果修改后的程序在运行时以交互方式正常显示命令,您必须使其在以最普通的方式交互运行时, 印出或显示出公告,包括适当的版权通告以及表示不含保证(或者表示您提供保证)的通告,并说 明用户可以根据这些条件再分发程序,同时告诉用户如何查看此许可证的副本。(例外:如果程序 本身是交互式的,但不能正常印出此类公告,则您在程序基础上创建的作品不需要印出公告。) 这些要求适用于整个修改的作品。如果该作品的可识别部分并非衍生自该程序,并且可以合理地认 为其本身是独立、不同的作品,则将其作为独立的作品分发时,本许可及其条款不适用于这些部 分。但是当您将这一部分基于程序的作品作为一个整体分发时,则作为一个整体分发必须符合本许

可条款的规定。其他被许可人的使用范围延伸到整个作品,也就是延伸到每个部分,而不管作者是 谁。

因此,本条款的意图不在于索取权利或剥夺您对完全由您编写的作品的权利;而是为了行使权利来 控制基于程序的衍生作品或集体作品的分发。

此外,仅将不是基于程序的其他作品和程序(或者与基于程序的作品)聚合在存储卷或分发介质 中,并不导致将其他作品置于此许可的约束之下。

- 3. 您可以根据上述第 1 和第 2 条的条款以目标代码或可执行文件形式复制和分发程序(或第 2 条下基于程序 的作品),但同时必须执行下列操作之一:
	- a. 随附完整的对应机器可读源代码,必须根据上述第 1 和第 2 条的条款在常用于软件交换的介质上分 发. 戓者
	- b. 随附至少三年有效的书面报价,向任何第三方提供对应源代码的完整机器可读副本(收费不能超过 您实际执行源代码分发的成本),以根据上述第 1 和第 2 条的条款在常用于软件交换的介质上分 发;或者
	- c. 将您收到的信息按原样随附到用以分发对应源代码的报价中。(此方式仅适用于非商业分发,并且 仅在您根据上面 b 小节随此类报价收到目标代码或可执行文件形式的程序时才适用。) 作品的源代码是指作品便于修改的形式。对于可执行作品,完整的源代码是指其包含的所有模块的 所有源代码,加上任何相关的界面定义文件,以及用于控制可执行程序编译和安装的脚本。但有一 个特殊的例外,分发的源代码不需要包含通常随运行可执行程序的操作系统的主要组件(编译器、 内核等)分发(以源代码或二进制形式)的任何内容,除非组件本身附有可执行程序。 如果可执行程序或目标代码的分发是通过在指定位置提供访问副本来实现的,则提供从同一位置复 制源代码的同等访问权限也被视为分发源代码,即使没有强迫第三方随目标代码复制源代码也一 样。
- 4. 除非本许可证中明确规定,否则您不得复制、修改、再许可或分发程序。任何试图以其他方式复制、修 改、再许可或分发程序的行为都是无效的,而且将自动终止此许可证赋予您的权利。但是,根据本许可 证从您手中接收副本或权利的各方,其许可证不会被终止,只要他们继续全面遵守条款。
- 5. 由于您没有在本许可证上签字,因此不需要接受本许可证。然而,其他任何方法均不会授予您修改或分 发程序或其衍生作品的权利。如果您不接受本许可证,则法律禁止上述行为。因此,如果您修改或分发 程序(或任何基于程序的作品),就表明您接受本许可证的这些规定,及其复制、分发或修改程序或基 于程序的作品的条款和条件。
- 6. 您每次重新分发程序(或任何基于程序的作品)时,接收者即自动从原许可方获得依照这些条款和条件 复制、分发或修改程序的许可。您不得就接收者行使本许可证所赋予的权利附加任何进一步限制。您也 没有责任强求第三方遵守本许可证。
- 7. 如果由于法院判决或违反专利的指控或任何其他原因(不限于专利问题),强加给您的条件(不管是法 院命令、协议或其他条件)与本许可证的条件有冲突,它们并不免除您遵守本许可证的条件。如果您不 能通过分发来同时满足本许可规定的义务及其他相关的义务,则结果是您根本不能分发此程序。例如, 如果某专利许可不允许那些直接或间接通过您获得副本的所有人在不付专利费的情况下重新分发程序, 则您唯一能够同时满足该义务及本许可证的方法就是完全避免分发程序。 若本节中的任何部分在任何特殊情况下被认定无效或无法执行,本节的其余部分仍适用,并且本节作为

一个整体仍适用于其他情况。

本节的目的不在于引诱您侵犯任何专利或其他财产权主张,或争论这种要求的有效性;本节的唯一目的 在于保护自由软件分发系统的完整性,它是通过公共许可实践来实现的。许多人坚持应用这一系统,已 经为通过这一系统分发大量自由软件作出慷慨的贡献;作者/捐献者有权决定其是否愿意通过任何其他系 统分发软件,被许可人不能强制这种选择。

本节的目的在于明确说明本许可其余部分可能产生的结果。

8. 如果由于专利或者由于有版权的接口问题使程序在某些国家/地区的分发和使用受到限制,将此程序置于 本许可证约束下的原始版权持有者可以增加限制分发地区的条款,将这些国家/地区明确排除在外,并在 这些国家/地区以外的地区分发程序。在这种情况下,本许可证包含的限制条款和本许可证正文一样有 效。

- 9. Free Software Foundation 可能随时发布通用公共许可证的修订版和/或最新版本。新版和当前版本在原则上 保持一致,但在提到新问题时或有关事项时,在细节上可能出现差别。 每个版本都有不同的版本号。如果程序指定适用于它的许可证版本号以及"任何后续版本",您有权选 择遵循指定的版本或 Free Software Foundation 以后发布的任何新版本的条款和条件。如果程序未指定此许 可证的版本号,您可选择 Free Software Foundation 已经发布的任何版本。
- 10. 如果您愿意将程序的一部分整合到其他自由程序中,而它们的分发条件不同,请写信给作者,请求允许 使用。如果是 Free Software Foundation 加以版权保护的软件, 则写信给 Free Software Foundation: 我们有 时会作为例外情况处理。我们的决定受两个目标的指导,这两个目标是:我们的自由软件的所有衍生作 品继续保持自由状态。以及从整体上促进软件的共享和重复利用。 无担保
- 11. 由于程序准予免费使用,在适用法律准许的范围内对程序没有担保。除非另有书面说明,版权持有者和/ 或其他提供程序的各方"同样"不提供任何类型的担保。无论是明示的还是隐含的。包括但不限于隐含 的适销性和适合特定用途的保证。全部的风险,如程序的质量和性能问题都由您来承担。如果程序出现 缺陷,您承担所有必要的服务、修复和改正的费用。
- 12. 在任何情况下,除非相关法律要求或有书面协议,否则对于因使用程序或程序无法使用而引起的任何损 害,包括任何一般、特殊、偶发或随发损害(包括但不限于数据泄露,或者造成您或第三方保留的数据 不准确或丢失,或者程序无法与其他程序协同运行),任何版权持有人或者按上述要求修改和/或重新发 布的任何其他方概不负责,即使版权持有人或其他方已被告知存在此类损害的可能性也一样。

条款和条件结束

如何将这些条款应用到您的新程序

如果您开发一个新程序,并且希望它尽可能地被公开使用,最好的方法就是让它成为自由软件,任何人按照这 些条款规定都能够进行再发布及修改。

为了做到这一点,请给程序附上以下声明。最安全的做法是将声明放在每份源代码文件的起始处,以最有效地 传达免责声明;且每份文件至少应有"版权所有"行以及本份声明全文的位置指示。

[用一行描述程序的名称及其主要作用。] 版权所有 (C) [年份] [作者姓名]

本程序为自由软件;您可以对其进行重新发布和/或修改,但必须遵循 Free Software Foundation 发布的 GNU 通 用公共许可证第 2 版或(您自行选择)任何后续版本的条款。

发布本程序旨在提供实用性,但不负任何质量担保责任;亦无对适销性或特定用途做默示性担保。详情请参照 GNU 通用公共许可证。

您应该会随本程序收到 GNU 通用公共许可证的副本;如果未收到,请写信给 Free Software Foundation, Inc., 51 Franklin Street, Fifth Floor, Boston, MA 02110-1301 USA。

同时附上如何以电子及纸质信件与您联络的信息。

如果程序是交互式的,请在交互模式开始时,输出如下简短提示:

Gnomovision 第 69 版, 版权所有 (C) 年份 作者姓名

Gnomovision 不附带任何质量担保责任;请键入"show w"了解详情。

本软件属于自由软件,欢迎您在特定条件下再发布程序;请键入"show c"了解详情。

所假设的命令"show w"与"show c"应显示通用公共许可证的相应条款。当然,您可以使用"show w"与 "show c"以外的命令名称;甚至可以是点击鼠标或菜单项,只要适合您的程序即可。

同时,在必要的情况下,您亦应取得雇主(如果您是一位程序员)或学校就程序所签署的"版权放弃承诺 书"。其范例如下,您只需修改姓名即可:

Yovodvne, Inc.,兹此放弃 James Hacker 所编写的"Gnomovision"程序(已编译通过)所有的版权利益。

[Ty Coon 签章], 1989 年 4 月 1 日

Ty Coon, 副总裁

<span id="page-34-0"></span>本通用公共许可证不允许您将程序包含进专有程序中。如果您的程序是一个子程序库,您可能考虑允许该库链 接专有应用程序会更加实用。如果这正是您所想做的,请使用 GNU 宽通用公共许可证代替本许可证。

### GNU(通用公共许可证)3.0

第 3 版,2007 年 6 月 29 日

版权所有 (C) 2007 Free Software Foundation, Inc. [http://fsf.org/] 每个人都可以按原样复制和分发本许可文件的副 本,但不允许做任何更改。

导言

GNU 通用公共许可证是一种针对软件和其他种类作品的公共版权免费许可证。

大多数软件和其他实用性作品的许可证旨在剥夺您共享与修改作品的自由。相反,GNU 通用公共许可证力图保 证您享有共享和更改程序的所有版本的自由 - 确保所有用户能够始终自由使用软件。我们,即 Free Software Foundation, 将 GNU 通用公共许可证用于我们的大多数软件; 它还适用于其作者以此方式发布的任何其他作 品。您也可以将其应用于您的程序。

我们谈到自由软件 (free software) 时, 是指使用的自由, 而不是价格的免费。我们的通用公共许可证旨在确保 您拥有发布自由软件副本的自由(以及您可以决定是否收费),确保您能收到源代码或者在您需要时能得到 它,确保您能更改软件或将它的一部分用于新的自由程序,以及确保您知道您可以做上述这些事情。

为了保障您的权利,我们需要禁止他人拒绝您享有这些权利或要求您放弃这些权利。因此,如果您分发此软件 的副本或者进行修改,也要肩负起尊重他人自由的责任。

例如,如果您分发此类程序的副本,无论是免费还是收费,都必须将您获得的自由同样地授予接收者。您必须 确保他们也收到或可以获得源代码,还必须向他们展示这些条款,确保他们知道自己享有这些权利。

使用 GNU GPL 的开发者通过两个步骤保护您的权利:(1) 声明软件的版权, 以及 (2) 提供本许可证, 授予您复 制、分发和/或修改软件的合法权限。

为保护开发者和作者,GPL 明确阐释本自由软件不含任何保证。为了用户和作者的利益,GPL 要求修改过的版 本必须标记为已更改,以免它们的问题被错误地归咎于先前版本的作者。

某些设备被设计为拒绝用户安装或运行其内部软件的修改版本,尽管制造商可以安装和运行它们。这从根本上 违背了保护用户自由更改软件的理念。此类系统的滥用模式出现在个人所用的产品领域,这正是最让人无法接 受的。因此,我们设计了此版本的 GPL 来禁止针对这些产品的上述做法。如果此类问题在其他领域大量涌现, 我们已准备好在将来的 GPL 版本中根据需要扩展这项规定, 以保护用户的自由。

最后,每个程序都不断地受到软件专利的威胁。政府不应该允许专利权限制通用计算机软件的开发和使用,但 是在确实允许这种情况的地区,我们希望避免一种特殊的危险,即适用于自由程序的专利权可使程序有效私有 化。为了防止这种情况,GPL 保证专利权无法让自由程序非自由化。

下面列出关于复制、分发和修改的具体条款和条件。

条款和条件

0. 定义

"本许可证"指 GNU 通用公共许可证第 3 版。

"版权所有"还指适用于其他作品(如半导体防护罩)的版权保护法律。

"程序"指任何在本许可证下许可的受版权保护的作品。每个被许可方都称为"您"。"被许可方"和"接收 者"可以是个人或组织。

"修改"作品指在需要获得版权许可的情况下,复制或改写作品的全部或一部分,这不同于完整的复制。最终 作品被称为先前作品的"修改版本"或"基于"先前作品的作品。

"涵盖作品"指未经修改的程序或基于本程序的作品。

"传播"作品指在没有获得许可的情况下使用作品,根据适用的版权法这样做需要直接或间接承担侵权责任, 不包括在计算机上执行程序或者修改私有副本。传播包括复制、分发(无论修改与否)、公开,以及在某些国 家/地区的其他行为。

"转让"作品指任何使其他方能够制作或接收副本的传播方式。仅仅通过计算机网络和用户交互,而未涉及副 本的传送,就不构成转让。

一个显示"适当法律通告"(Appropriate Legal Notices) 的交互用户界面应包含一项方便且突出的功能:(1) 显示 适当的版权通告;(2) 告诉用户对该作品不负任何担保责任(除非提供了担保), 被许可方可以根据本许可证 转让该作品,以及如何查看本许可证的副本。如果此界面显示一个用户命令或选项列表(例如菜单),该列表 中的重要项目就符合这一条件。

1. 源代码。

作品的"源代码"指作品便于修改的形式。"目标代码"指作品的任何非源代码形式。

"标准接口"有两种含义:一是由公认的标准机构定义的官方标准接口;二是针对某种特定编程语言指 定的众多接口中,以该语言工作的开发者广泛使用的接口。

可执行作品的"系统函数库"不是指整个作品,而是包括同时符合以下两个条件的任何内容:(a) 包含在 主要组件的正常包装中,但并不属于该主要组件;(b) 仅用于使作品能与该主要组件一起使用,或者用于 实施已有公开源代码的标准接口。在此上下文中, "主要组件"指运行可执行作品的特定操作系统(如 果有)的主要关键组件(内核、窗口系统等),或者用于生成该作品的编译器,或者用于运行该作品的 目标代码解释器。

目标代码形式作品的"对应源代码"指生成、安装和(对可执行作品而言)运行该目标代码以及修改该 作品所需的所有源代码,包括用于控制这些活动的脚本。但是,它不包括作品的系统库、通用工具,或 在未经修改的情况下,完成这些活动所需的、并非作品一部分的常用免费程序。例如,对应源代码包括 与作品的源文件相关联的接口定义文件,以及作品特定所需的共享库和动态链接子程序的源代码(例如 因为这些子程序与该作品其他部分之间存在密切数据通信或控制流)。

对应源代码不需要包含用户可以从对应源代码的其他部分自动再生的任何内容。

对于源代码形式的作品而言,其对应源代码就是作品本身。

2. 基本许可。

所有根据本许可证授予的权利都是针对程序的版权有效期授予的,并且只要所述的条件得到满足,这些 权利不可撤销。本许可证明确申明,您可以不受任何限制地运行未经修改的程序。对于运行涵盖作品时 获得的结果,仅当该结果的内容构成涵盖作品时,才受本许可证约束。本许可证承认版权法赋予您正当 使用权或其他同等的权利。

只要您的许可证仍然有效,您可以无条件地制作、运行和传播您未转让的涵盖作品。如果只是需要他人 专为您修改涵盖的作品或向您提供运行这些作品的工具,则您可以向他人转让涵盖作品,只要您遵守本 许可证中关于转让您不具有版权的所有材料的条款。因此,为您制作或运行涵盖作品的人必须仅代表您 且在您的指示和控制下做到这些,并禁止他们在与您的关系以外制作任何您拥有版权的资料的副本。 仅当下述条件得到满足时,允许在任何其他情况下进行转让。再许可是不被允许的,第 10 条使其变得没 有必要。

3. 保护用户的法律权利不受反规避法侵犯。

在任何履行 1996 年 12 月 20 日通过的《世界知识产权组织版权条约》(WIPO) 第 11 章中所述义务的适用法 律,或者禁止或限制这种规避方法的类似法律下,涵盖作品都不会被认定为有效技术措施的一部分。 当您转让涵盖作品时,您将放弃任何禁止技术措施规避行为的法律权利,条件是这些规避行为是在对该 作品行使本许可证中的权利时进行的;您亦放弃任何限制操作或修改该作品以执行作品用户、您或第三 方禁止技术措施规避行为的法律权利的意图。

4. 转让完整副本。

您可以通过任何媒介按原样转让程序源代码的完整副本,但必须在每个副本明显且适当的位置附上适当 的版权通告;照搬声明本许可证以及按照第 7 条添加的任何非许可条款适用于该代码的所有通告;照搬表 示不含任何保证的所有通告;向所有接收者随程序提供本许可证副本。

您可以针对转让的每个副本收取或不收取任何费用,也可以有偿提供支持或保证。

5. 转让修改过的源代码版本。 您可以根据第 4 条的条款以源代码形式转让基于程序的作品或用于从程序制作该作品的修改,但必须同时 满足下列所有条件:

- a. 作品必须包含明确的通告说明您已修改它,并注明相关日期。
- b. 作品必须包含明确的通告,说明其根据本许可证以及第 7 条添加的任何条件发布。这条要求修改了 第4条的"照搬所有诵告"的要求。
- c. 您必须根据本许可证将整个作品作为一个整体许可给任何获得副本的人。因此,本许可证将同任何 按照第 7 条添加的条款一起应用于整个作品及其所有部分,无论它们是以什么形式打包。本许可证 不允许以其他任何形式许可该作品,但如果您在个别情况下收到任何权限,本许可证并不否定此类 权限。
- d. 如果作品包含交互用户界面,每个界面必须显示适当的法律通告;但是,如果程序包含未显示适当 法律通告的交互界面,您的作品无需让它们显示。 如果将一个涵盖作品与其他本身不是该涵盖作品的扩展的单独作品联合在一起,而联合的目的不是 为了在存储或分发介质上生成更大的程序,且此联合体及其产生的版权没有用来限制单个作品允许 的联合程序用户的访问或法律权利,这样的联合体就称为"聚集体"。在聚集体中包含涵盖作品并 不会使本许可证应用于该聚集体的其他部分。
- 6. 转让非源代码形式的副本。

您可以根据第 4 和第 5 条条款以目标代码形式转让涵盖作品,但同时必须以以下一种方式根据本许可证条 款转让机器可读的对应源代码:

- a. 在实体产品(包括实体分发介质)中或作为其一部分转让目标代码,并在常用于软件交换的耐用实 体介质上转让对应源代码。
- b. 在实体产品(包括实体分发介质)中或作为其一部分转让目标代码,并随附有效期至少三年且长度 与您为该产品模型提供配件或客户支持相等的书面报价,向任何拥有该目标代码的人 (1) 在常用于软 件交换的耐用实体介质上,以不高于您实际执行此源代码转让的合理成本的价格,提供本许可证涵 盖产品中所有软件的对应源代码的副本;或者 (2) 免费提供从网络服务器复制对应源代码的权限。
- c. 转让目标代码的单独副本,并随附提供对应源代码的书面报价的副本。此行为仅允许偶尔发生且不 能盈利,并且仅在您根据第 6b 小节随此类报价收到目标代码时才适用。
- 通过提供对指定位置的访问权限(免费或收费)转让目标代码,并在不增加费用的情况下提供从同 一位置以相同方式访问对应源代码的同等权限。您无需要求接收者随目标代码一起复制对应源代 码。如果复制目标代码的位置是网络服务器,对应源代码可以在其他支持相同复制工具的服务器上 (由您或第三方操作),但您必须在目标代码旁边明确指出在何处可以找到对应源代码。无论由哪 个服务器托管对应源代码,您都有义务确保它在任何有需要的时候都可用,从而满足这些要求。
- e. 使用点对点传输转让目标代码,但您需要告知他人在何处根据第 6d 小节免费向公众提供了作品的目 标代码和对应源代码。

在转让目标代码作品时,不需要包含目标代码中可分离的部分,该部分的源代码作为系统函数库排 除在对应源代码之外。

"用户产品"指 (1) "消费品", 即通常用于个人、家人或家庭目的的任何有形个人财产;或者 (2) 任 何针对家居生活设计或销售的东西。如果在确定一个产品是否为消费品时存有疑问,应以有利于覆 盖面的结果加以判断。对于特定用户接收到的特定产品, "正常使用"指按照典型或通常方法使用 该类产品,无论该特定用户的身份、其实际使用的方式或该产品要求的使用方式如何。一个产品是 否为消费品与该产品是否具有实质性的商业、工业或非消费类用途无关,除非此类用途代表该产品 唯一的重要使用模式。

用户产品的"安装信息"指从其对应源代码的修改版本安装和执行该用户产品中涵盖作品的修改版 本所需要的任何方法、步骤、授权密钥或其他信息。这些信息必须足以确保修改后的目标代码绝不 会仅仅因为被修改过而不能运行或正常运行。

如果您根据本条款转让用户产品中包含的、其随附的或者专用于其中的任何目标代码作品,并且用 户产品的所有权和使用权都永久地或在固定期间内转让给接收者(无论此交易的特点如何),根据 本条款转让的对应源代码必须随附安装信息。但是如果您或者任何第三方都没有保留在用户产品上 安装修改过的目标代码的能力(例如作品安装在了 ROM 上),那么这项要求不适用。

提供安装信息的要求并不包括为接收者修改或安装的作品或者修改或安装该作品的用户产品,继续 提供支持服务、担保或更新。当修改本身实质上对网络运行产生了负面影响或者违反了网络通信的 规则和协议时,网络访问可能被拒绝。

根据本条款转让的对应源代码和提供的安装信息必须采用公共记录的格式(并随附一个以源代码形 式提供给公众的实现方法),且不能要求任何用于解压缩、阅读或复制的特殊密码或密钥。

7. 附加条款。

"附加许可"条款规定本许可证中一个或多个条件的例外情况,是本许可证条款的补充。只要对整个程 序都适用的附加许可在适用法律下有效,它们就应当被视为本许可证的内容。如果附加许可仅适用于程 序的一部分,那么可单独根据这些许可来使用该部分,但整个程序仍然受本许可证的管辖,而不管附加 许可如何。

当您转让涵盖作品的副本时,可以选择删除该副本或副本任何部分的任何附加许可。(当您修改作品 时,可编写附加权限以要求在某些情况下将其自身删除。)您可以将附加权限放在材料里,添加到您拥 有或可授予适当版权许可的涵盖作品中。

尽管有本许可证中的任何其他规定,对于您添加到涵盖作品的材料,您都可以(如果获得该材料版权持 有人的授权)使用以下条款补充本许可证:

- a. 拒绝担保或者以与本许可证第 15 和第 16 条条款不同的方式限制责任;或者
- b. 要求在该材料中或包含该材料的作品显示的适当法律通告中保留指定的合理法律通告或作者归属; 或者
- c. 禁止误传该材料的来源,或者要求以合理的方式将该材料的修改版本标记为与原始版本不同的版 本. 戓者
- d. 限制以宣传为目的使用该材料的许可方名称或作者姓名;或者
- e. 拒绝根据商标法授予使用一些商号、商标或服务标记的权利;或者
- f. 要求任何转让该材料(或其修改版本)的人使用对接收者的契约性责任假设对该材料的许可方和作 者进行保护,避免这些契约性假设直接造成许可方和作者的责任。 所有其他非许可附加条款都被视为第 10 条规定的"进一步限制"。如果您收到的程序或其任何部分 包含声明其受本许可证管辖的通告,并附有进一步限制条款,那么您可以删除该条款。如果许可文 档包含进一步限制,但是允许根据本许可证再许可或转让,只要此进一步限制在此类再许可或转让 中无法保留下来,您就可以在涵盖作品中添加该许可文档条款管辖的材料。 如果您根据本条款向涵盖作品添加条款,则必须在相关的源代码文件中加入一条适用于这些文件的 附加条款的声明,或者一个指明在何处可以找到适用条款的通告。 附加条款(无论是许可还是非许可)也可能写在一个单独的书面许可中,也可以声明为例外情况; 这两种方法都可以实现上述要求。
- 8. 终止。

除本许可证明确规定之外,不能传播或修改涵盖作品。以其他任何方式尝试传播或修改涵盖作品都是无 效的,将会自动终止您在此许可证下获得的权利(包括根据第 11 条的第三段授予的任何专利许可)。

但是,如果您停止所有违反本许可证的行为,您从特定版权持有人处获取的许可证可通过以下方式恢 复:(a) 暂时地拥有许可证,直到版权持有人明确地终止许可;(b) 如果在您停止违反行为后的 60 天内,版 权持有人没有以某种合理的方式通知您的违反行为,那么您可以永久地获取本许可证。

此外,如果特定版权所有人以某种合理的方式通知您的违反行为,而这是您第一次收到来自该版权持有 人的许可证违反通知(对于任何作品),并在收到通知后的 30 天内改正了违反行为,那么您从该版权持 有人处获取的许可证将永久地恢复。

当您的权利根据本条款被终止时,从您那里获取副本或权利的各方只要保持不违反本许可证,其许可就 不会被终止。如果您的权利被终止且未得到永久恢复,将没有资格根据第 10 条获取相同材料的新许可 证。

9. 获取副本不需要接受本许可证。

您不需要为了接收或运行程序的副本而接受本许可证。仅仅是因为使用点对点传输接收副本而导致涵盖 作品的传播,也不要求您接受本许可证。但是,除了本许可证外,任何许可证都不能授予您传播或修改 涵盖作品的权限。如果您不接受本许可证,这些操作会侵犯版权。因此,只要修改或传播涵盖作品,则 表示您接受本许可证。

10. 下游接收者的自动许可。

每次转让涵盖作品时,接收者都会自动从原始许可方处收到许可证,许可其根据本许可证运行、修改和 传播该作品。您没有强制第三方履行本许可证的义务。

"实体交易"指转移组织的控制权或全部资产、拆分组织或者合并组织的交易。如果涵盖作品的传播是 由实体交易导致的,该交易中接收作品副本的各方都还将收到其之前的所有者拥有或者可根据前面条款 提供的任何许可证,以及从其之前的所有者处获取作品的对应源代码的权利,只要之前的所有者拥有或 能够通过合理的努力获取这些源代码。

您不得对根据本许可证授予或申明的权利做任何其他限制。例如,您不可以因为他人行使本许可证授予 的权利而向其收取许可费、版权费或其他费用,也不可以因为他人制作、使用、销售、许诺销售或进口 程序或其任何部分而提起诉讼(包括交叉诉讼或反诉),声称其侵犯任何专利权。

11. 专利权。

"贡献者"指根据本许可证授权使用程序或程序所基于的作品的版权所有人。因此许可的作品被称为贡 献者的"贡献者版本"。

贡献者的"实质专利权利要求"指该贡献者所拥有或控制的所有专利权利要求(无论是已获得的还是在 将来获得的),其可能会受到某种方式的侵犯,且本许可证允许制作、使用或销售其贡献者版本,但不 包括仅由于对贡献者版本进一步修改而受到侵犯的权利要求。就本定义而言, "控制"包括以与本许可 证要求一致的方式授予专利再许可的权利。

每个贡献者根据该贡献者的实质专利权利要求授予您非专有、全球性、无版权费的专利许可证,允许您 制作、使用、销售、许诺销售、进口及以其他方式运行、修改和传播其贡献者版本的内容。

在以下三个段落中,"专利许可证"指不执行专利权的任何明示协议或承诺,无论有无特定名称(例 如,行使专利权的明确许可,或者不因专利侵权而起诉的契约)。向一方"授予"此专利许可证指达成 或做出此类不向该方提出执行专利权的协议或承诺。

如果您有意依赖专利许可证转让涵盖作品,而根据本许可证条款,该作品的对应源代码并不能通过网络 服务器或其他有效途径免费供公众复制,您必须:(1) 使对应源代码可按上述方法访问;或者(2) 放弃从该 特定作品的专利许可证获取利益;或者 (3) 以某种与本许可证要求一致的方式使该专利许可证延伸至下游 接收者。"有意依赖"指您实际知道除了获取专利许可证外,您在某个国家/地区转让涵盖作品或接收者 对于涵盖作品的使用,会侵犯该国家/地区的一个或多个可确认的专利权,而您有理由相信这些专利权是 有效的。

在依据或涉及单个交易或安排时,如果您通过获取涵盖作品的转让来进行转让或传播,并向接收该涵盖 作品的某些组织授予专利许可证,以允许他们使用、传播、修改或转让该涵盖作品的特定副本,那么您 授予的专利许可证将自动延伸至该涵盖作品及以其为基础的作品的所有接收者。

如果专利许可证不包含在其涵盖范围内、禁止行使一项或多项本许可证明确授予的权利,或者以不执行 这些权利为条件,则它是"不公平的"。在以下情况下,您不可以转让涵盖作品:如果您与软件分发行 业的第三方有协议,而该协议要求您根据该作品转让活动的规模向该第三方付费,同时该第三方根据协 议向从您那里接收涵盖作品的任何方授予一份涉及以下内容的不公平专利许可证,(a) 涉及您转让的涵盖 作品的副本(或从这些副本制作的副本);或者 (b) 主要针对或涉及包含该涵盖作品的特定产品或联合 体。如果您签署该协议或获得该专利许可证的日期早于 2007 年 3 月 28 日,那么您不受本条款约束。

本许可证中的任何内容均不应被解释为排除或限制任何暗示许可证,或其他在适用的专利法下以其他方 式保护您的专利不受侵犯的措施。

12. 不要放弃他人的自由。

如果您遇到与本许可证的条件相冲突的情况(无论是法院命令、协议还是其他),您遵守本许可证条件 的责任也不会被免除。如果您无法同时满足本许可证规定的义务和其他相关义务,那么其结果便是您不 得转让涵盖作品。例如,如果您同意要求您向通过您获得程序的人收取再转让费的条款,则您满足这些 条款及本许可证要求的唯一方式是完全禁止转让程序。

13. 与 GNU Affero 通用公共许可证一起使用。

尽管本许可证中有任何其他规定,您有权将任何涵盖作品与基于 GNU Affero 通用公共许可证第 3 版许可 的作品进行链接或组合,以产生单个组合作品,并有权转让最终作品。本许可证的条款将继续适用于属 于涵盖作品的部分,但是 GNU Affero 通用公共许可证中第 13 条关于通过网络交互的特殊要求将适用于整 个组合。

14. 本许可证的修订版。

Free Software Foundation 可能随时发布 GNU 通用公共许可证的修订版和/或最新版本。新版和当前版本在 原则上保持一致,但在提到新问题时或有关事项时,在细节上可能出现差别。

每个版本都使用版本号加以区分。如果程序规定 GNU 通用公共许可证"或任何更新版本"采用特定版本 号,您可以选择遵守 Free Software Foundation 发布的该版本或任何更新版本的条款及条件。如果程序未规 定 GNU 通用公共许可证的版本号,您可以选择 Free Software Foundation 发布的任何版本。

如果程序规定能够由代理决定可使用 GNU 通用公共许可证的哪些将来版本,那么该代理接受任何版本的 公开声明将会永久性地授权您为程序选择该版本。

更新的许可证版本可能会授予您其他或不同的权限。但是,您选择采用更新版本并不会对任何作者或版 权持有人强加任何其他义务。

15. 免担保声明。

在相关法律允许的范围内,对程序不负任何保证责任。除非版权持有人和/或其他方另有书面规定,否则 程序"按原样"提供,且不含任何明确或隐含的保证,包括但不限于适销性和特定用途适用性的隐含保 证。关于程序质量和性能的全部风险由您自己承担。如果证明程序有缺陷,您自行承担所有必要服务、 修复或纠正的费用。

16. 责任限制。

在任何情况下,除非相关法律要求或有书面协议,否则对于因使用程序或程序无法使用而引起的任何损 害,包括任何一般、特殊、偶发或随发损害(包括但不限于数据泄露,或者造成您或第三方保留的数据 不准确或丢失,或者程序无法与其他程序协同运行),任何版权持有人或者可能按上述要求修改和/或转 让的任何其他方概不负责,即使版权持有人或其他方已被告知存在此类损害的可能性也一样。

17. 第 15 和 16 条的解释。

如果上述免担保声明和责任限制不能根据其条款获得当地法律效力,复审法院应采用最接近于完全放弃 程序相关的所有民事责任的当地法律,除非责任保证或假设附有程序副本以收取费用。

条款和条件结束

如何将这些条款应用到您的新程序

如果您开发一个新程序,并且希望它尽可能地被公开使用,最好的方法就是让它成为自由软件,任何人按照这 些条款规定都能够进行再发布及修改。

为了做到这一点,请给程序附上以下声明。最安全的做法是将声明放在每份源代码文件的起始处,以最有效地 传达免责声明;且每份文件至少应有"版权所有"行以及本份声明全文的位置指示。

[用一行描述程序的名称及其主要作用。] 版权所有 (C) [年份] [作者姓名]

本程序为自由软件:您可以对其进行重新发布和/或修改,但必须遵循 Free Software Foundation 发布的 GNU 通 用公共许可证第 3 版或(您自行选择)任何后续版本的条款。

发布本程序旨在提供实用性,但不负任何质量担保责任;亦无对适销性或特定用途做默示性担保。详情请参照 GNU 通用公共许可证。

您应该会随本程序收到 GNU 通用公共许可证的副本。若未收到,请参见 [http://www.gnu.org/licenses/]。

同时附上如何以电子及纸质信件与您联络的信息。

若程序以终端交互方式运行,请在交互模式开始时,输出如下简短提示:

[程序] 版权所有 (C) [年份] [作者姓名] 本程序不附带任何质量担保责任;请键入"show w"了解详情。本软件属 于自由软件,欢迎您在特定条件下再发布程序;请键入"show c"了解详情。

所假设的指令"show w"与"show c"应显示通用公共许可证的相应条款。当然,您的程序也可以使用不同的 命令; 对于 GUI 界面, 可以使用"关于"框。

<span id="page-40-0"></span>同时,在必要的情况下,您亦应取得雇主(如果您是一位程序员)或学校就程序所签署的"版权放弃承诺 书"。有关此规定以及如何应用和遵循 GNU GPL 的更多信息,请参见 [http://www.gnu.org/licenses/]。 GNU 通用公共许可证不允许您将程序包含进私有程序中。若您的程序是一子程序库,您可能考虑允许该库链接 专有应用程序会更加实用。如果这正是您所想做的,请使用 GNU 宽通用公共许可证代替本许可证。但首先请 阅读 [http://www.gnu.org/philosophy/why-not-lgpl.html]。

### GNU(宽通用公共许可证)3.0

GNU 宽通用公共许可证

第 3 版,2007 年 6 月 29 日

版权所有 (C) 2007 Free Software Foundation, Inc. [http://fsf.org/] 每个人都可以按原样复制和分发本许可文件的副 本,但不允许做任何更改。

本 GNU 宽通用公共许可证版本包含 GNU 通用公共许可协议第 3 版的条款和条件,并补充了下面列出的其他权 限。

0. 其他定义。

此处使用的"本许可"是指 GNU 宽通用公共许可证第 3 版, "GNU GPL"是指 GNU 通用公共许可协议第 3 版。

"库"是指受本许可管理的覆盖作品,而不是如下所定义的应用程序或组合作品。

"应用程序"是指使用由库提供的接口但不另外基于库的所有作品。定义由库定义的类的子类被认为是一种使 用由库提供的接口的模式。

"组合作品"是由组合或链接应用程序与库所产生的作品,产生组合作品的库的特定版本也称为"链接版 本"。

组合作品的"最少对应源"是指组合作品的对应源,但不包括被视为孤立、基于应用程序和不在链接版本的组 合作品部分的任何源代码。

组合作品的"对应应用程序代码"是指应用程序的目标代码和/或源代码,包括从应用程序重现组合作品所需 的任何数据和公用程序,但不包括组合作品的系统库。

1. GNU GPL 第 3 部分的例外情况。

您可以根据本许可的第 3 和第 4 节传播覆盖作品,而不受 GNU GPL 第 3 节的约束。

2. 传播修改的版本。

如果您修改库的副本,并且在修改中某设备引用了使用该设备的应用程序提供的函数或数据(不是作为 在调用该设备时传递的参数),则可以传播所修改版本的副本:

- a. 根据本许可,您需要做出善意的努力,确保在应用程序未提供相应函数或数据时设备仍然正常运 行,并且执行其用途的任何部分仍然有意义,或
- b. 根据 GNU GPL, 本许可的一切附加权限均不适用于该副本。
- 3. 组合来自库头文件材料的目标代码。

应用程序的目标代码形式可以组合来自属于库的头文件的材料。您可以根据所选条款传播此类目标代 码,前提是,组合的材料不限于数字参数、数据结构布局和访问器,或者小型宏、内置函数和模板(长 度不超过十行),您执行以下两项操作:

- a. 随每个目标代码的副本提供明确声明,说明每个副本使用了该库,并且该库及其使用受本许可的约 束。
- b. 随目标代码提供 GNU GPL 和本许可文档的副本。
- 4. 组合作品。

<span id="page-41-0"></span>您可以根据所选的条款传播组合作品,有效组合的作品不限制修改组合作品中包含的库的各个部分,为 调试此修改执行逆向工程,但前提是:

- a. 随每个组合作品的副本提供明确声明,指出在作品中使用了库并且该库及其使用受本许可的约束。
- b. 随组合作品提供 GNU GPL 和本许可文档的副本。
- c. 对于在执行期间显示版权声明的组合作品,在这些声明中包含库的版权声明,并包含将用户定向到 GNU GPL 和本许可证文档副本的引用。
- d. 请执行以下操作之一:
	- 1. 根据本许可条款传播最少对应源并以适合用户的形式和根据允许的条款传播对应应用程序代 码,依照 GNU GPL 第 6 节传播对应源中指定的方式重新组合或重新链接应用程序与链接版本的 修改版本以生成修改组合作品。
	- 2. 使用合适的共享库机制与库链接。合适的机制是指 (a) 使用已经在用户计算机系统上存在的库的 副本,(b) 能够与链接版本接口兼容库的修改版本正常操作。
- 提供安装信息,但仅限于根据 GNU GPL 第 6 节的要求提供此类信息,并且此类信息是安装和执行通 过重新组合或重新链接应用程序与链接版本的修改版本所产生的组合作品的修改版本所必需的(如 果您使用选项 4d0,则最少对应源和对应应用程序代码必须附带安装信息。如果使用选项 4d1,则必 须按照 GNU GPL 第 6 节传播对应源中指定的方式提供安装信息。)
- 5. 组合库。

在执行下列操作时,您可以将基于库工作的库设备与不是应用程序且本许可未包含的其他库设备并排放 在同一个库中,并根据所选条款传播此类组合库:

- a. 将组合库附加到基于该库的同一作品的副本,取消与任何其他库设备的组合,根据本许可条款传 播。
- b. 随组合库提供明确声明,指出组合库的一部分是基于库的作品,并说明附带的同一作品的取消组合 形式在何处。
- 6. GNU 宽通用公共许可证的修订版本。

自由软件基金会可能随时发布 GNU 宽通用公共许可证的修订版和/或最新版本。新版和当前版本在原则上 保持一致,但在提到新问题时或有关事项时,在细节上可能出现差别。

每个版本都提供了不同的版本号。如果您收到的库指定其适用特定的 GNU 宽通用公共许可证版本号或 "任何新版本",您有权选择遵循已发布版本的条款和条件或自由软件基金会发布的任何新版本的条款 和条件。如果您收到的库未指定 GNU 宽通用公共许可证的版本号,则可以选择自由软件基金会发布的任 何 GNU 宽通用公共许可证版本。

如果您收到的库指定,代理可以决定是否应适用 GNU 宽通用公共许可证的未来版本,则该代理接受任何 版本的公开声明就是您为库选择该版本的永久授权。

## OpenSSL 许可证

/\* ====================================================================

版权所有 (c) 1998-2011 The OpenSSL Project。保留所有权利。 如果满足下列条件,无论是否修改,均允许以源代码和二进制代码的形式重新发布或使用:

- 1. 重新发布源代码必须保留上述版权声明、此条件列表和下面的免责声明。
- 2. 以二进制代码的形式重新发布必须在随发布一起提供的文档和/或其他资料中再现以上版权声明、此条件 列表和下面的免责声明。
- 3. 所有提及本软件功能或用途的宣传材料中必须注明以下信息: "本产品包含 OpenSSL Project 开发的用于 OpenSSL Toolkit (http://www.openssl.org/) 的软件"。
- 4. 在没有得到事先书面许可的情况下, "OpenSSL Toolkit"和"OpenSSL Project"名称不得用于宣传或促销 由本软件派生出来的产品。要获得书面许可,请联系 openssl-core@openssl.org。
- 5. 在没有得到 OpenSSL Project 事先书面许可的情况下,根据本软件开发出来的产品不得称为"OpenSSL", 也不得在其名称中使用"OpenSSL"。
- 6. 任何形式的重新分发版本必须保留以下信息:"本产品包含 OpenSSL Project 开发的用于 OpenSSL Toolkit (http://www.openssl.org/) 的软件"。

本软件中 OpenSSL PROJECT"按原样"提供,并且不承认任何明示或暗示的担保,包括但不限于适销性、针对 特定用途的适用性的暗示担保。在任何情况下,OpenSSL PROJECT 或其贡献者均不会对以任何方式使用本软件 引起的任何直接、间接、偶然、特殊、惩戒性或后果性损害(包括但不限于购买替代产品或服务、用途、数据 或利润损失以及业务中断等)负责,无论如何引起、基于何种责任的推理、是否因合同、严格责任或侵权(包 括疏忽或其他原因), 即使事先知道这种损害的可能性。

\* ====================================================================

本产品包含由 Eric Young (eay@cryptsoft.com) 编写的加密软件。此产品包含由 Tim Hudson (tjh@cryptsoft.com) 编 写的软件。

原始 SSLeay 许可

版权所有 (C) 1995-1998 Eric Young (eay@cryptsoft.com)

保留所有权利。

本程序包是由 Eric Young (eay@cryptsoft.com) 编写的 SSL 实现。编写本实现时符合 Netscapes SSL。

只要符合以下条件,此库可免费用于商业和非商业用途。以下条件适用于本发布版中的所有代码,例如 RC4、 RSA、lhash、DES 等;而不仅限于 SSL 代码。随本发布版提供的 SSL 文档遵循同一版权条款制约;其唯一不同 之处是:持有者为 Tim Hudson (tjh@cryptsoft.com)。

版权归 Eric Young 所有,因此代码中任何此类版权声明均不得删除。如果在产品中使用此程序包,Eric Young 应作为所使用的库部分的作者。

这可以在程序启动时以文本消息的形式显示,也可将其包含在程序包随附的文档(联机或文本)中。 如果满足下列条件,无论是否修改,均允许以源代码和二进制代码的形式重新发布或使用:

- 1. 重新发布源代码必须保留版权声明、此条件列表和下面的免责声明。
- 2. 以二进制代码的形式重新发布必须在随发布一起提供的文档和/或其他资料中再现以上版权声明、此条件 列表和下面的免责声明。
- 3. 所有提及本软件功能或用途的宣传材料中必须注明以下信息:"本产品包含由 Eric Young (eay@cryptsoft.com) 编写的加密软件"。如果所使用的库中的例程与加密无关,可在表述中删除"加密" 一词。
- 4. 如果您包含任何 apps 目录(应用程序代码)中的 Windows 特定代码(或其衍生代码),则必须包含以下 信息:"本产品包含由 Tim Hudson (tjh@cryptsoft.com) 编写的软件"。

本软件由 ERIC YOUNG"按原样"提供,并且不承认任何明示或暗示的担保,包括但不限于适销性、针对特定 用途的适用性的暗示担保。在任何情况下,作者或贡献者均不会对以任何方式使用本软件引起的任何直接、间 接、偶然、特殊、惩戒性或后果性损害(包括但不限于购买替代产品或服务、用途、数据或利润损失以及业务 中断等)负责,无论如何引起、基于何种责任的推理、是否因合同、严格责任或侵权(包括疏忽或其他原 因),即使事先知道这种损害的可能性。

不得更改适用于公用版本或者此代码派生内容的许可和发布条款。例如,不得简单地复制此代码并将其置于另 一个发布许可 [包括 GNU 公共许可] 之下。

## <span id="page-43-0"></span>MIT 许可证 (MIT)

MIT 许可证 (MIT)

版权所有 (c) 2007 James Newton-King

据此免费授予给获得此软件副本及关联文件("软件")的任何人士无限制处理本软件的权限,包括但不限于 遵照以下条件使用、复制、修改、合并、发布、分发、再许可和/或销售本软件副本的权利,或准许收到本软 件的人士这样做的权利:以上版权声明及本权限声明应包括在本软件的所有副本或重要部分中。 本软件按"原样"提供,无任何明示或暗示的担保,包括但不限于适销性、对特定用途的适用性以及不侵权的 担保。在任何情况下,作者或版权持有者均不会对任何索赔、损坏或其他责任负责,无论该责任是合同行为、 民事侵权行为,还是因本软件引起或与之相关,或者因使用本软件或执行其他交易导致。

## 版权声明

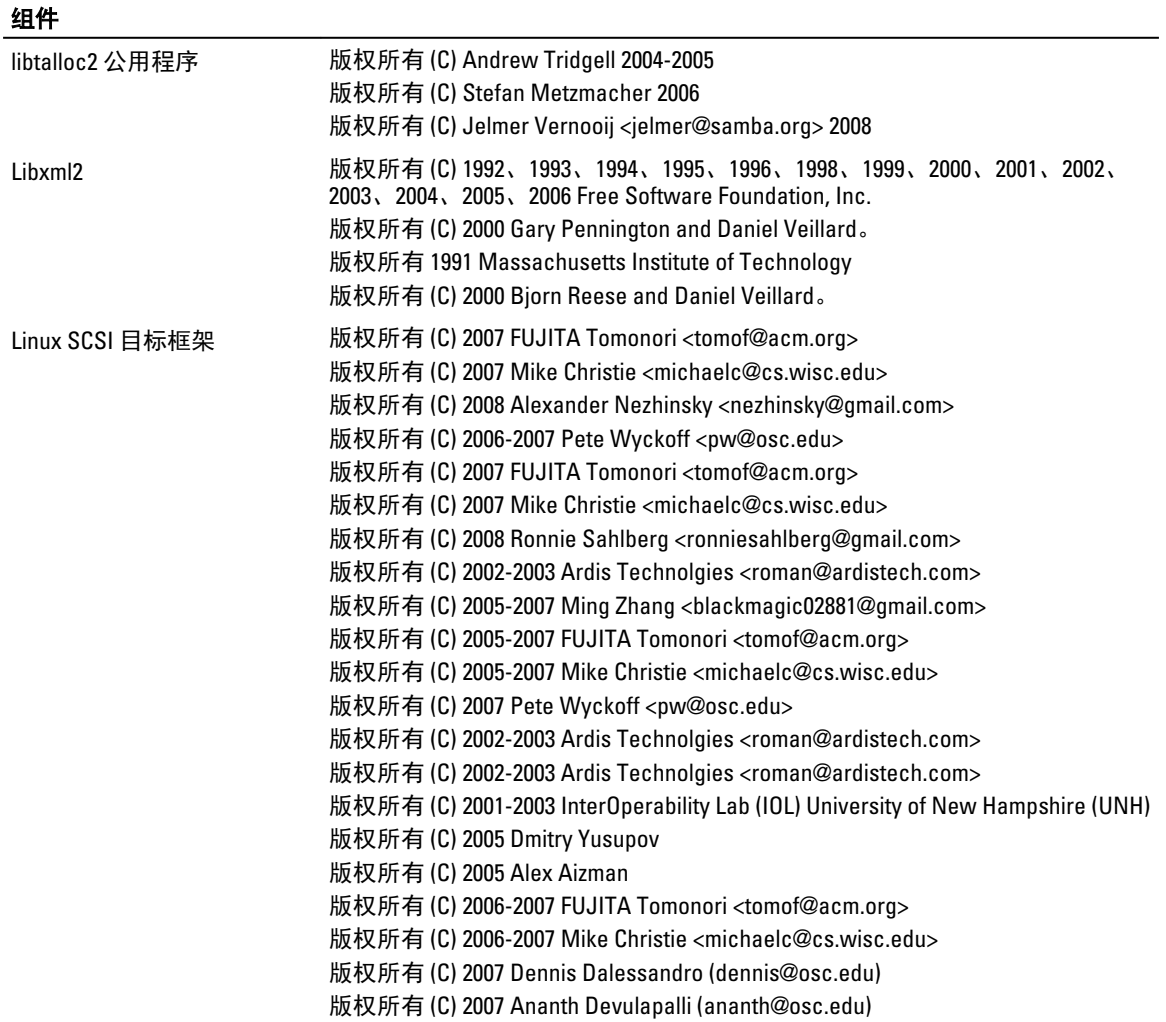

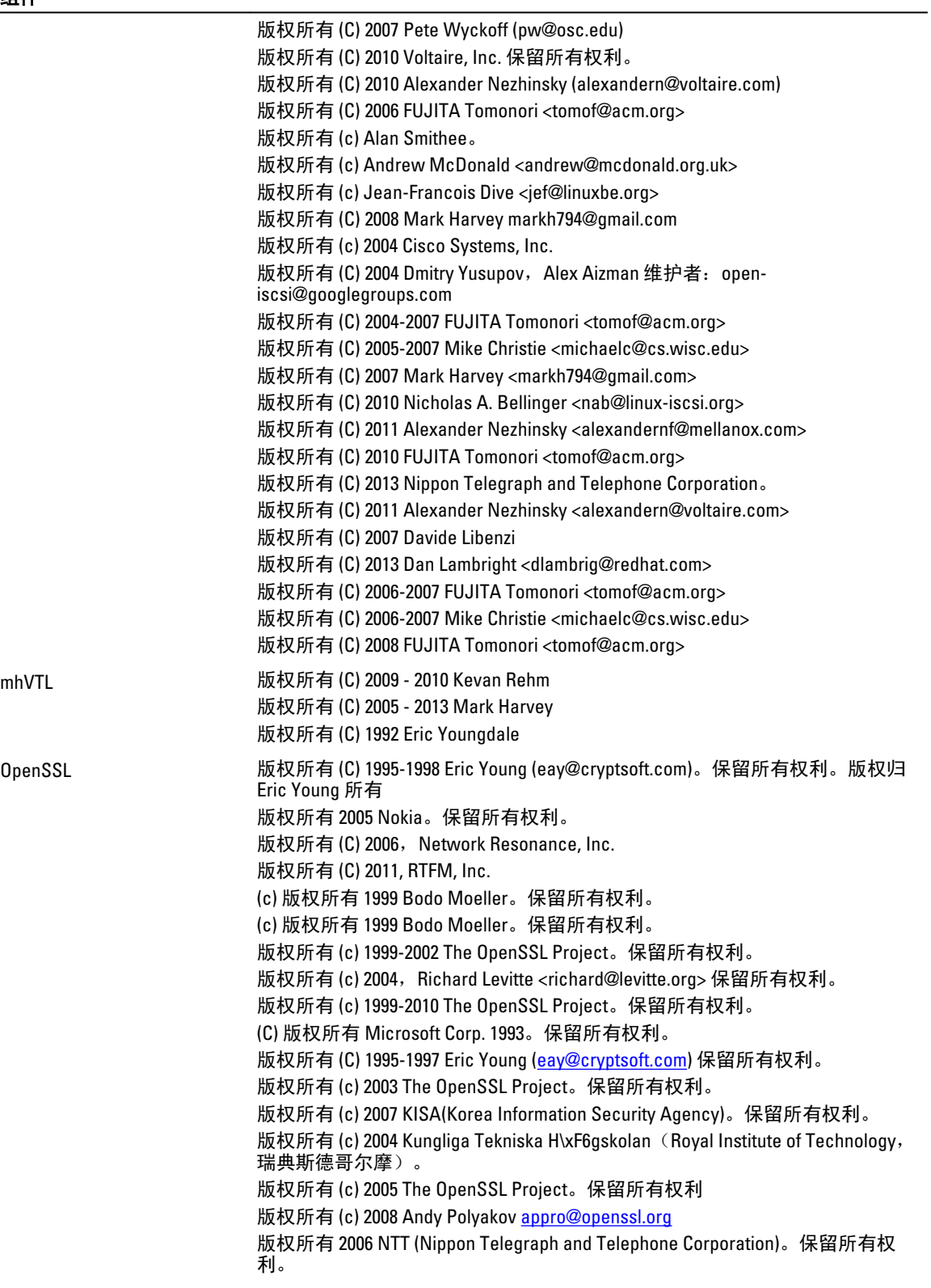

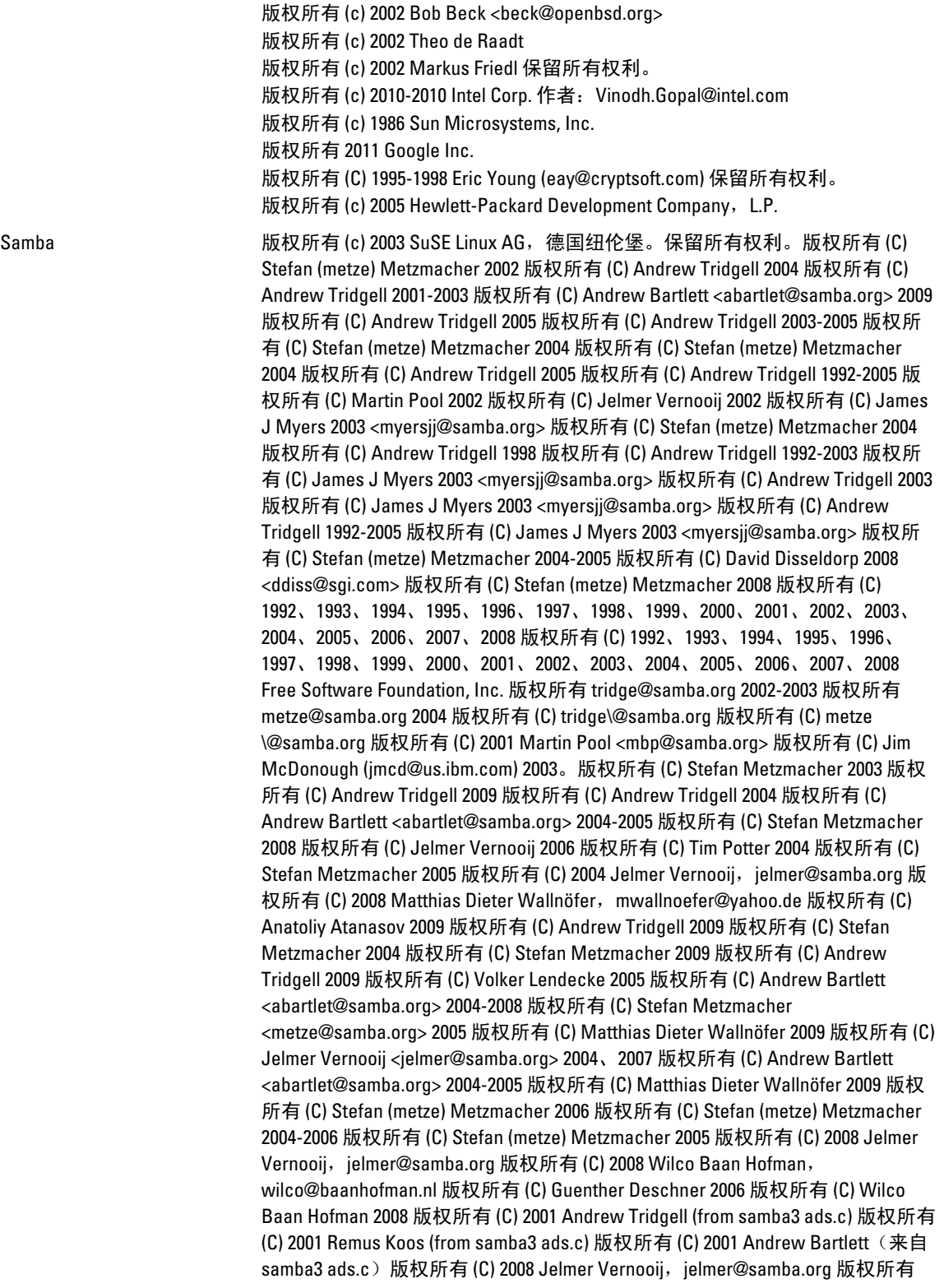

组件

。

(C) 2008 Wilco Baan Hofman, wilco@baanhofman.nl 版权所有 © Jelmer Vernooij <jelmer@samba.org> 2008 版权所有 (C) Andrew Tridgell 2005 版权所有 © Jelmer Vernooij <jelmer@samba.org> 2008 版权所有 (C) Stefan Metzmacher 2006 版权所有 (C) Andrew Tridgell 2005 版权所有 (C) Andrew Bartlett <abartlet@samba.org> 2008

## <span id="page-47-0"></span>获得帮助

## 您可能需要的其他信息

 $\hat{\bigwedge}$  警告: 下表列出了适用于 Dell DR Series 系统的说明文件。所列出的说明文件位于 dell.com/support/home (通过选择您的特定 DR Series 系统来访问)。 有关 DR Series 系统硬件的更多信息,请参阅您的 DR Series 系统随附的安全和法规信息。保修信息可能位于单独的说明文件中。

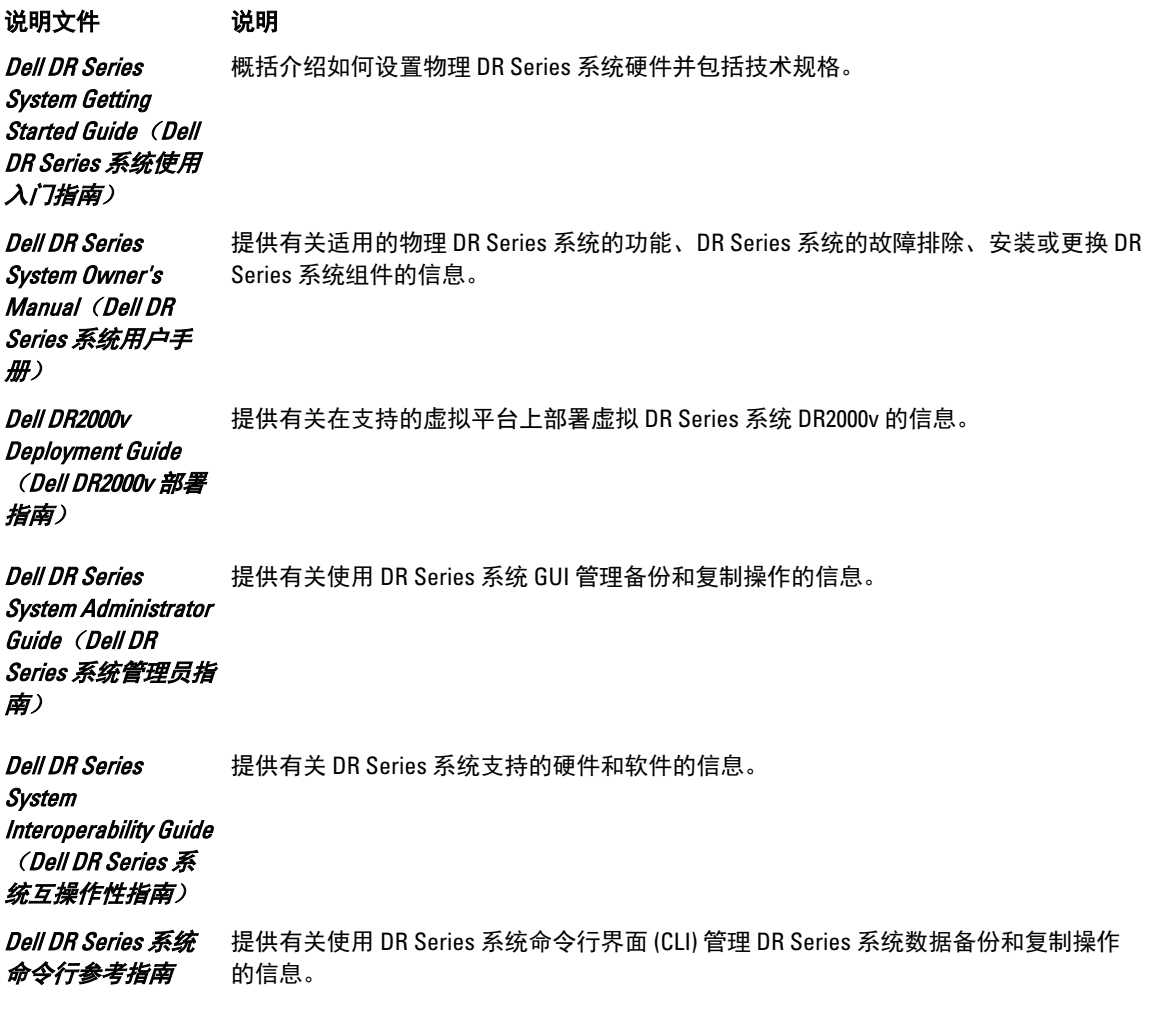

**么 注: 请务必查阅 dell.com/support/home** 上(选择您的特定 DR Series 系统)提供的最新说明文件和说明文件 更新。请先阅读说明文件更新,因为它们经常取代其他说明文件中的信息。

<span id="page-48-0"></span>■ 注: 请先阅读发行说明, 因为其中包含了最新记载的有关特定产品版本的功能和已知问题的信息。

## 联系 Dell

 $\mathbb{Z}$  注: 如果没有活动的 Internet 连接, 您可以在购货发票、装箱单、帐单或 Dell 产品目录上查找联系信息。

Dell 提供多种联机和基于电话的支持和服务选项。如果您不能连接至 Internet, 则可以在您的购货发票、装箱 单、帐单或 Dell 产品目录中找到联系信息。具体的服务随您所在国家/地区以及产品的不同而不同,某些服务 在您所在的地区可能不提供。要联系 Dell 了解销售、技术支持或客户服务问题,请访问 dell.com/support。

## 找到您的系统服务标签

您的系统由唯一的快速服务代码和服务标签号码来标识。通过拉出信息标签,可找到位于系统正面的快速服务 代码和服务标签。另外,该信息也可能位于系统机箱上的不干胶标签上。Dell 使用此信息将支持电话转接到相 应的人员。

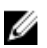

■ 注: 信息标签上的快速资源定位器 (QRL) 代码是您的系统独有的。使用智能手机或平板电脑扫描 QRL 以立 即获取系统信息。

## 说明文件反馈

单击任意 Dell 说明文件页面中的**反馈**链接,填写表格,然后单击**提交**以发送您的反馈。